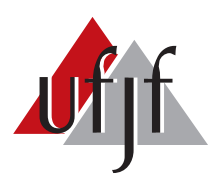

Universidade Federal de Juiz de Fora Universidade Federal de Juiz de Fora  $\alpha$  de  $\alpha$  =  $\alpha$ Curso de Graduação em Engenharia Elétrica Habilitação em Robótica e Automação Industrial

Carlos Alberto Siqueira Mendonça

# UTILIZAÇÃO DE CONVERSORES CC-CC ISOLADOS NO CARREGAMENTO DE  $\,$ BATERIAS

Monografia de Conclus˜ao de Curso

Juiz de Fora 2017

Carlos Alberto Siqueira Mendonça

Utilização de Conversores CC-CC Isolados no Carregamento de Baterias

Monografia apresentada a Coordenação do Curso de Engenharia Elétrica da Universidade Federal de Juiz de Fora, Habilitação em Robótica e Automação Industrial, como requisito para aprovação na disciplina CEL046 - Trabalho Final de Curso.

Orientador: Prof. Dr. Estêvão Coelho Teixeira

Ficha catalográfica elaborada através do programa de geração automática da Biblioteca Universitária da UFJF, com os dados fornecidos pelo(a) autor(a)

Mendonça, Carlos Alberto Siqueira.

 Utilização de Conversores CC-CC Isolados no carregamento de Baterias / Carlos Alberto Siqueira Mendonça. -- 2017. 67 p.

 Orientador: Estevão Coelho Teixeira Trabalho de Conclusão de Curso (graduação) - Universidade Federal de Juiz de Fora, Faculdade de Engenharia, 2017.

 1. Carregador. 2. Flyback. 3. Bateria Automotiva. 4. Conversor CC-CC. I. Teixeira, Estevão Coelho, orient. II. Título.

Carlos Alberto Siqueira Mendonça

Utilização de Conversores CC-CC Isolados no Carregamento de Baterias

Monografia apresentada a Coordenação do Curso de Engenharia Elétrica da Universidade Federal de Juiz de Fora, Habilitação Robótica e Automação Industrial, como requisito para aprovação na disciplina CEL046 - Trabalho Final de Curso.

Aprovada em 10 de Julho de 2017.

#### BANCA EXAMINADORA:

Prof. Dr. Estêvão Coelho Teixeira Universidade Federal de Juiz de Fora, UFJF

Prof. Dr. Michel Bortolini Hell Universidade Federal de Juiz de Fora, UFJF

Eng. Stéfano Andrade de Souza Universidade Federal de Juiz de Fora, UFJF

MSc. Marlon Lucas Gomes Salmento Universidade Federal de Juiz de Fora, UFJF

 $Dedico\;este\; trabalho\; à\; minha\; familia\; e\; a$ todas as pessoas que me ajudaram desde a  $matrixed$ até o momento presente.

#### AGRADECIMENTOS

Ao Professor Dr. Estêvão Coelho Teixeira pela orientação, ensinamentos, amizade, atenção e paciência durante todo o desenvolvimento deste trabalho.

A todos os meu amigos e minha fam´ılia, pelo apoio e companheirismo em todas as situações ao longo de todos esses anos.

A Universidade Federal de Juiz de Fora e à Faculdade de Engenharia pelo suporte financeiro e por prover as ferramentas necessárias para o desenvolvimento deste trabalho.

Ao Eng. Wagner Rambo, pela ajuda em vários momentos do curso, com ensinamentos teóricos e práticos que ajudaram na consolidação do conhecimento.

Ao Laboratório de Eletrônica e ao Núcleo de Iluminação Moderna pelo apoio na construção do projeto e pelos ensinamentos.

"Early to bed and early to rise, makes a man healthy, wealthy and wise."

Benjamin Franklin

#### RESUMO

Este trabalho descreve a construção e a aplicação de um conversor CC-CC Isolado (Flyback), com potˆencia abaixo de 100W, tendo por finalidade o carregamento de baterias automotivas. Para tal projeto, serão utilizados ferramentas de simulação, para comprovação de resultados teóricos e softwares de prototipagem, para construção de um modelo real.

Os resultados obtidos na prática serão comparados com os teóricos, afim de se obter a confirmação do correto funcionamento do sistema e consolidar o conhecimento sobre o assunto.

Palavras Chave: carregador; flyback; bateria automotiva; conversores cc-cc;

## ABSTRACT

This work describes the construction and application of an Isolated DC-DC Converter (Flyback), with power below 100W, for the purpose of charger a car batteries. For this project, simulation tools will be used to proof of theoretical results and PCB design software for the construction of a real model.

The results obtained in practice will be compared with the theoretical ones, in order to obtain to ensure the correct functioning of the system and to consolidate knowledge about the subject.

Keywords: charger; flyback; car batteries; dc-dc converters.

# LISTA DE ILUSTRAÇÕES

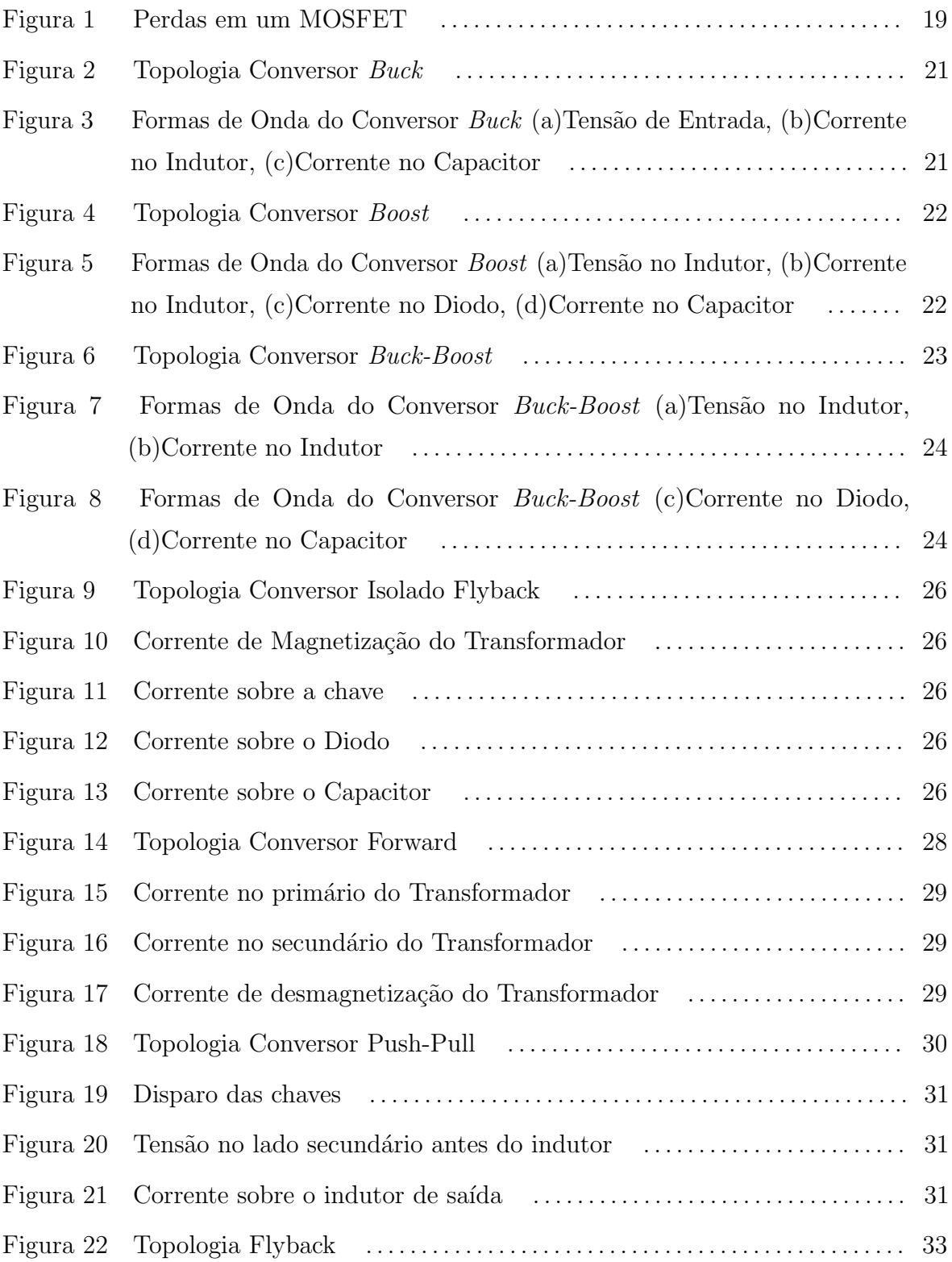

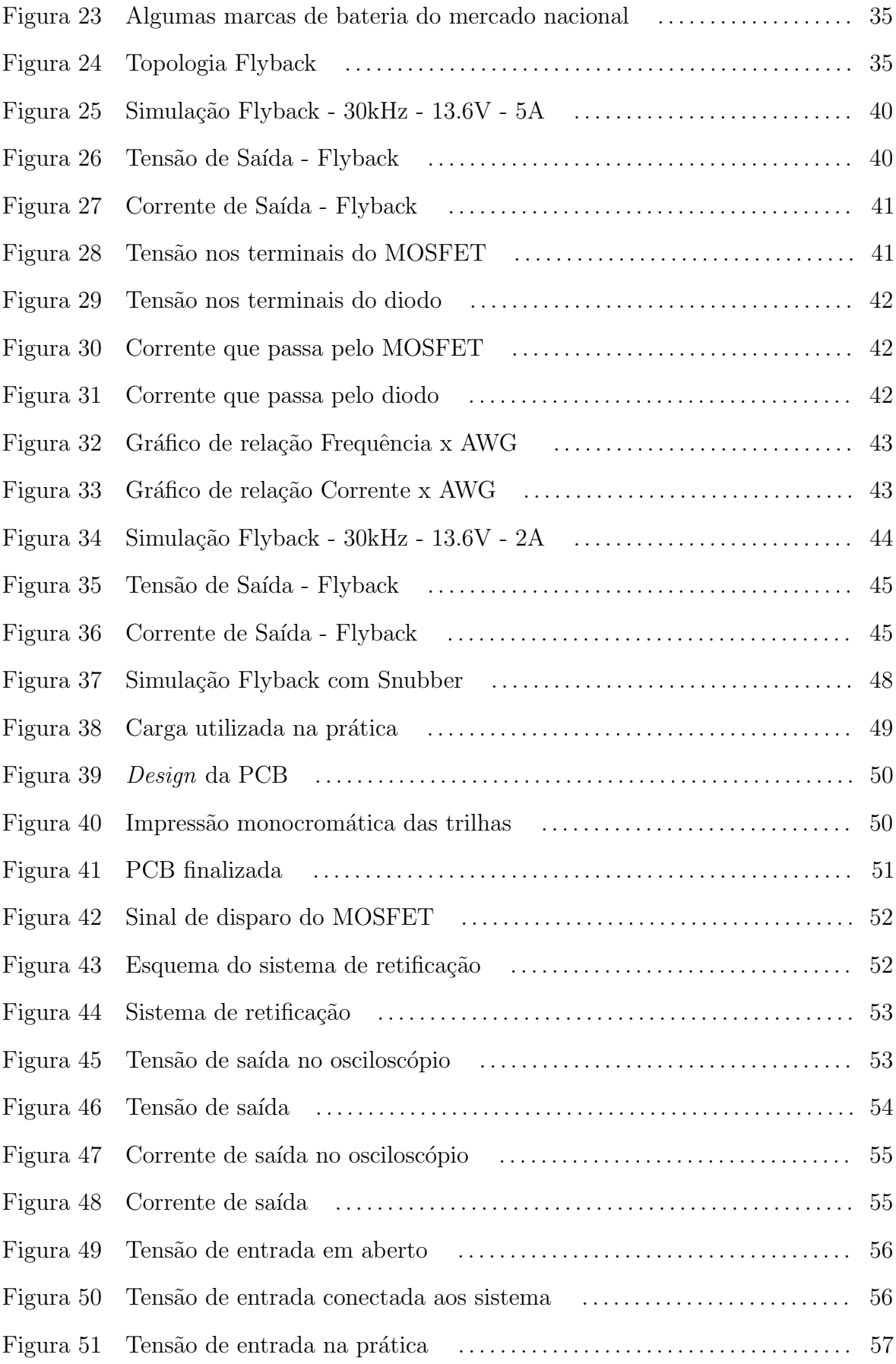

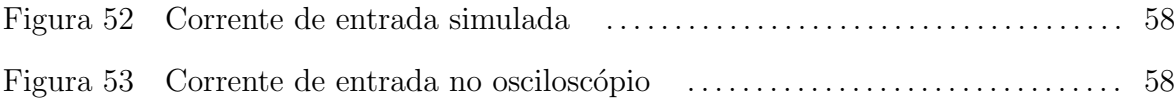

## LISTA DE ABREVIATURAS E SIGLAS

- CA Corrente Alternada
- CC Corrente Contínua
- CI Circuito Integrado
- DDP Diferença de Potencial entre dois pontos
- LED Diodo Emissor de Luz
- DIP Dual In Parallel
- DRC Desing Rules Check
- IC Integrated Circuit
- VDC Tensão em corrente contínua
- AWG American Wire Gauge
- PCB Printed Circuit Board
- MOSFET Metal Oxide Semiconductor Field Effect Transistor
- DCM Discontinuous Conduction Mode
- RMS Root Mean Square
- UFJF Universidade Federal de Juiz de Fora

# LISTA DE SÍMBOLOS

# Unidades

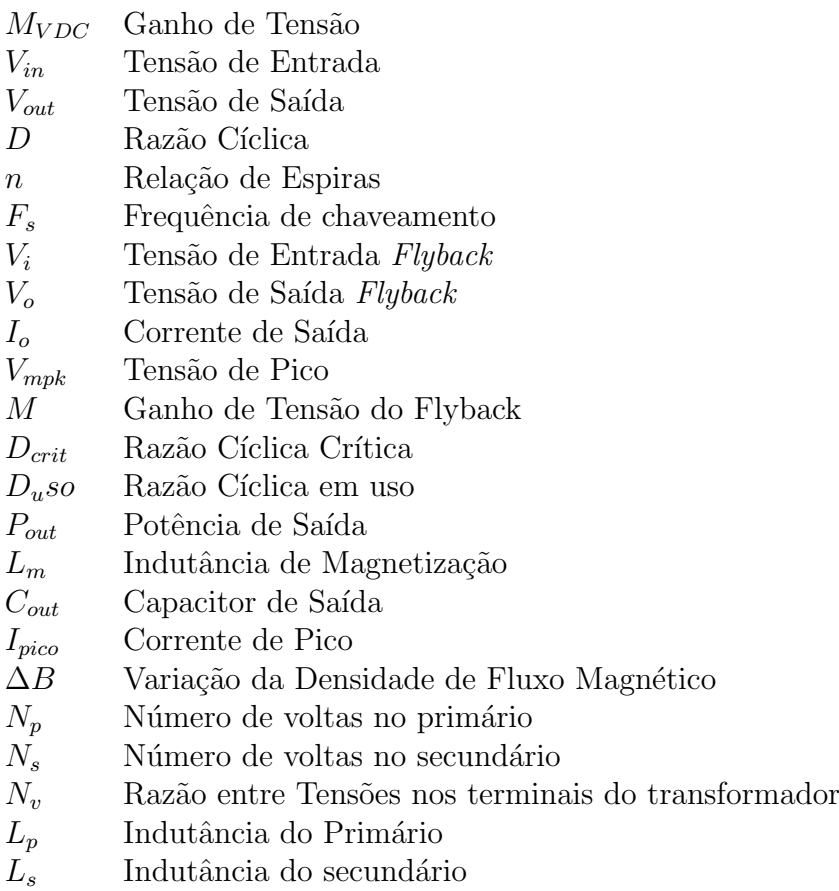

# $\textsc{SUM\'ARIO}$

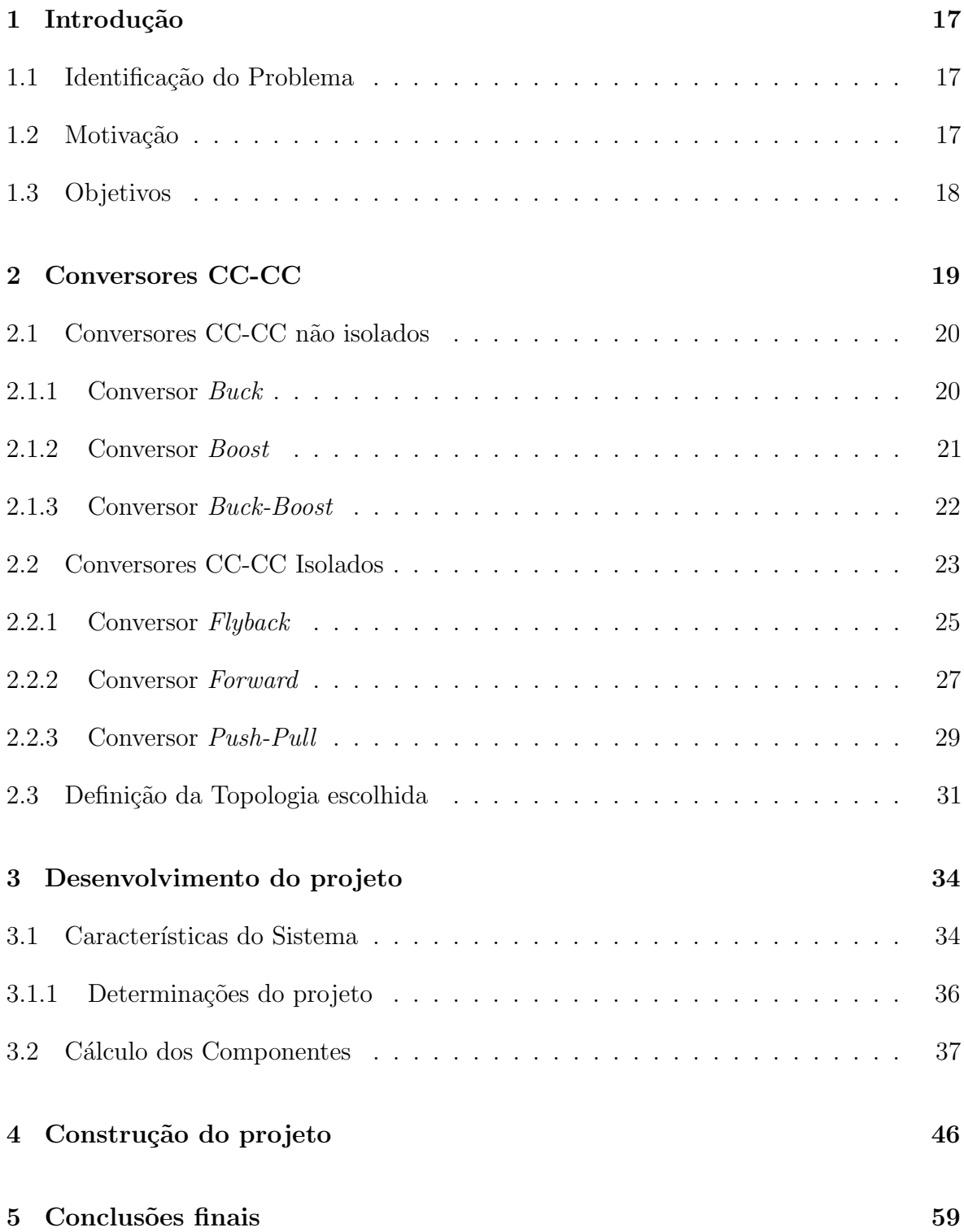

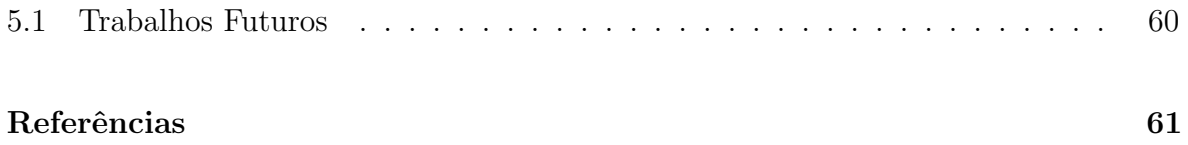

## 1 INTRODUÇÃO

## 1.1 IDENTIFICAÇÃO DO PROBLEMA

Atualmente, existem vários modos de se carregar uma bateria. Tais métodos se baseiam na ideia de através de uma fonte CC com determinada tensão pré-definida, maior que a tens˜ao desejada, utilizar-se de reguladores que venham a dar uma queda de tensão na saída do sistema. Para isso pode-se utilizar de resistores, que seria o modo mais simples. Porém, os mesmos apresentam um baixo rendimento, fazendo com que dois terços da potencia utilizadas venham servir para aquecer o resistor. (HART, 2016).

Existem no mercado componentes como o famoso LM7805, que faz um sistema de regulação deixando uma saída com tensão constante, desde que a tensão de entrada seja maior do que a de saída. Tais componentes funcionam bem, mas apresentam o mesmo problema que o caso anterior, trabalhando dando queda de tens˜ao no sistema e grande parte de sua potencia é dissipada na forma de calor. Tal componentes pode ser utilizado para carregamento de celulares, pois necessitam em geral de baixa potência para serem carregados.

# 1.2 MOTIVAÇÃO

Sistemas de carregamento de baterias estão cada vez sendo mais utilizados pelo p´ublico em geral, principalmente com o uso dos celulares. Assim, deseja-se construir um sistema que possa atender as necessidades de carregamento de determinadas baterias.

Porém o bateria que se deseja carregar, bateria automotiva, apresenta um potencial de armazenamento energ´etico maior que as baterias de celular. Com isso, nem sempre o usu´ario tem acesso a tal sistema que carrega de forma eficiente e segura este tipo de bateria.

Sendo assim, viu-se a clara oportunidade de desenvolvimento de um projeto, que apresente um sistema de carregamento com alto rendimento e segurança para o usuário, visto que o sistema apresenta isolamento entre a entrada e a saída, evitando assim acidentes por contato com partes condutoras.

#### 1.3 OBJETIVOS

Este trabalho tem como objetivo descrever o projeto de montagem de carregador de bateria, baseado em um conversor CC-CC Isolado.

O trabalho aqui apresentado tem caracter´ısticas semelhantes com projetos citados na bibliografia, sendo mostrada base de cálculos para escolha de valores dos componentes e dimensionamento ideal dos mesmos para segurança do produto construído. O projeto se diferencia dos demais citados na literatura, pois trabalha com uma corrente pouco comum no mercado de 5 Ampères. Tendo uma potência consumida próxima a de um carregador de notebook.

O conversor idealizado utiliza um transformador de alta frequência, indutor, capacitor e um sistema de chaveamento utilizando transistores de potência.

O processo inteiro de fabricação consiste em várias etapas, da idealização do projeto aos testes finais, passando pelos seguintes passos:

- 1. Idealização do Projeto
- 2. Escolha da topologia utilizada
- 3. Desenho dos esquemáticos
- 4. Simulação dos esquemáticos
- 5. Montagem do projeto em protoboard
- 6. Comparação resultados práticos com o teórico
- 7. Ajustes Finais
- 8. Construção do projeto

Após a introdução, o trabalho está estruturado com quatro capítulos. Sendo o primeiro, sobre os conversores CC-CC em geral. No próximo capítulo, será abordado sobre o desenvolvimento do projeto, como suas características e cálculos relacionados. No terceiro capítulo será apresentada a montagem, tanto em software como de forma física e apresentação de resultados. O último capítulo trata sobre as conclusões que este trabalho gerou, como pontos acertados, problemas e possíveis melhorias.

#### 2 CONVERSORES CC-CC

Conversores CC-CC s˜ao sistemas projetados para trabalhar com chaveamento de semicondutores de potência e com elementos passivos que tem a função de controlar o fluxo de potência de saída do sistema.

Tais sistemas trabalham na teoria com rendimento de 100%, pois o semicondutor trabalha como uma chave. Enquanto a chave está aberta, não existe corrente fluindo pelo sistema, logo a potência consumida é zero. Quando a chave está fechada o sistema não apresenta diferença de potencial, resultando em uma potência dissipada nos elementos  $\acute{e}$  igual a zero também.

Na prática porém, nenhum sistema trabalha com tal rendimento, pois os semicondutores apresentam uma m´ınima corrente quando n˜ao est˜ao conduzindo e uma pequena queda de tensão no caso contrário. Além disso, existem as perdas por chaveamento, que ocorrem durante a mudança de estado da chave de desligado para ligado, e vice-versa.(LAKKAS, 2016).

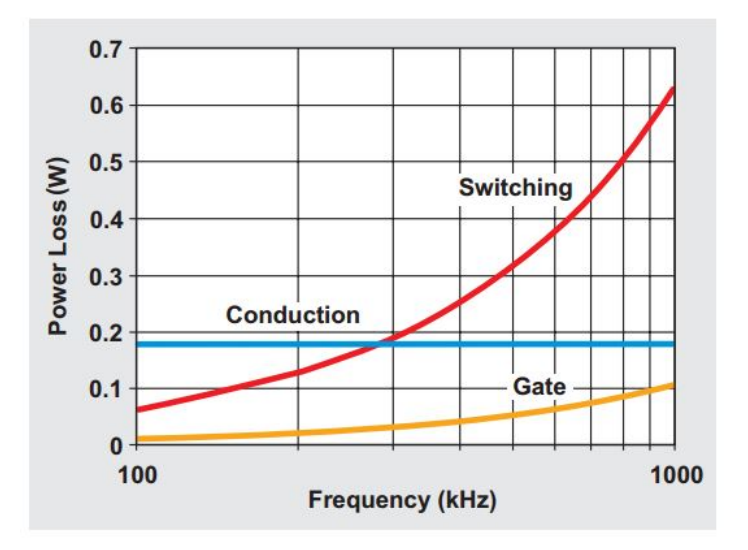

Figura 1: Perdas em um MOSFET

#### 2.1 CONVERSORES CC-CC NÃO ISOLADOS

O principal ponto que diferencia os sistemas n˜ao-isolados, como o pr´oprio nome já diz, é que não existe um sistema de isolamento galvânico entre a entrada e a saída, logo não existe a presença de um transformador. Tais sistemas, apresentam como ponto positivo o baixo custo de produção e a simplicidade do circuito. Normalmente esse sistema é utilizado em lâmpadas de LED, por exemplo.

O principal ponto para a segurança do usuário que utilize um produto é que o mesmo n˜ao necessite ter acesso direto aos contatos do sistema. Com isso, pode-se assegurar que o usuário não irá receber uma descarga elétrica ocasionada por distração.

#### 2.1.1 CONVERSOR BUCK

Conversores do tipo Buck tamb´em podem ser chamados de Step-Down, pois essa topologia trabalha com uma tensão de saída menor que a tensão de entrada. Esse sistema trabalha com uma entrada de tensão e saída por corrente.

Esse conversor utiliza-se de um transistor de potˆencia para chaveamento, um indutor e um capacitor para estabilização do sinal e um diodo que trabalha para evitar problemas de sobre tensão entre um chaveamento e outro. Esse diodo também é conhecido como diodo Free-Wheeling.

Projetos que podem ser necessários o uso desse tipo de conversor, podem ser citados por exemplo, acionamento e controle de lâmpadas de LED, sistemas para regulação de tensão.

A equação (2.1) mostra como se calcula a razão cíclica e o ganho do conversor  $Buck$  utilizando a relação saída por entrada. Esse calculo foi feito para um conversor trabalhando no modo contínuo. O *Duty cycle* ou razão cíclica  $(D)$ , é o termo utilizado para descrever a fração de tempo em que uma saída se mantém em nível lógico alto, em relação ao seu tempo total. Conceito muito utilizado em fontes chaveadas, pois esse elemento é uma variável de controle do sistema. A figura 2 mostra a topologia do conversor Buck e a figura 3 mostra as formas de onda do mesmo conversor em modo contínuo. A razão cíclica pode ser definida através do ganho de tensão do sistema  $(M_{VDC})$ .

$$
M_{VDC} = \frac{V_{out}}{V_{in}} = D
$$
\n
$$
V_i \stackrel{\text{s}}{\underset{\text{...}}{\rightleftharpoons}} \qquad \qquad \uparrow \qquad \uparrow
$$

Figura 2: Topologia Conversor Buck

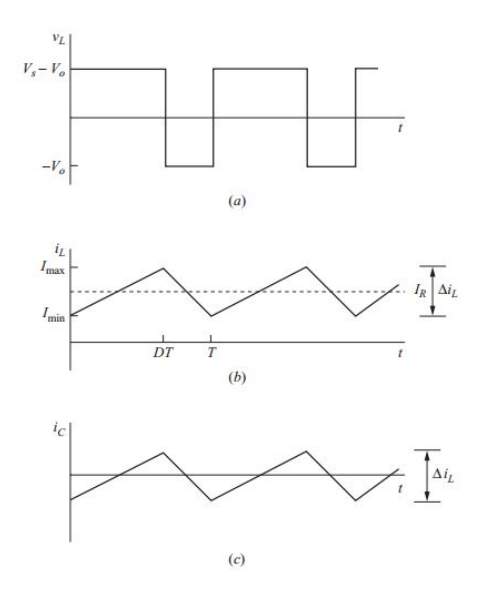

Figura 3: Formas de Onda do Conversor Buck (a)Tensão de Entrada, (b)Corrente no Indutor, (c)Corrente no Capacitor

#### 2.1.2 CONVERSOR BOOST

Conversores do tipo Boost também podem ser chamados de conversores Step-Up, pois nessa topologia a tensão de saída sempre será maior ou igual a tensão de entrada do sistema.

Neste conversor o indutor faz o papel de uma fonte corrente que é carregada a cada ciclo de fechamento do semicondutor. Quando o mesmo entra em corte, a energia armazenada no indutor é direcionada ao capacitor e a carga. A função do diodo é garantir que o sistema irá somente carregar o indutor quando o MOSFET estiver em

condução e a passagem da energia para a carga quando a chave estiver aberta. A equação (2.2) mostra como a relação entre tensões de saída e entrada está relacionada ao Duty Cycle em conversor Boost. A figura 4 mostra a topologia do conversor Boost e a figura 5 mostra as formas de onda do mesmo conversor em modo contínuo.

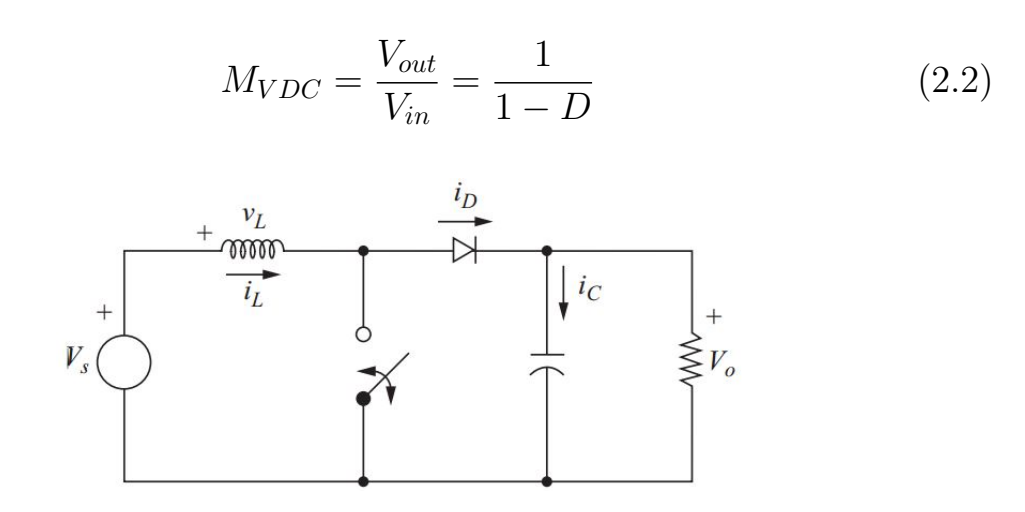

Figura 4: Topologia Conversor Boost

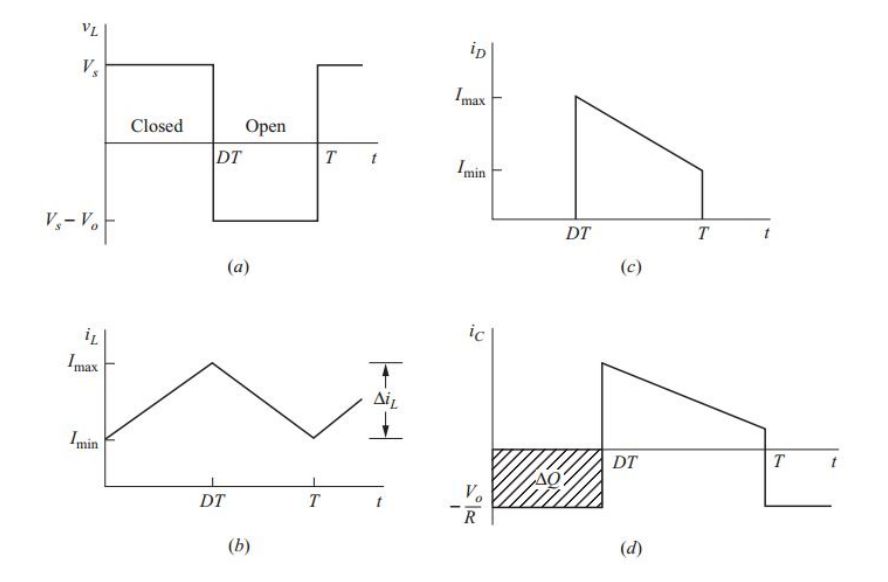

Figura 5: Formas de Onda do Conversor Boost (a)Tensão no Indutor, (b)Corrente no Indutor, (c)Corrente no Diodo, (d)Corrente no Capacitor

### 2.1.3 CONVERSOR BUCK-BOOST

O conversor Buck-Boost é um sistema que trabalha com a tensão de saída podendo ser maior, menor ou igual a entrada. Esse tipo de flexibilidade é conseguida através de uma mesclagem entre os reguladores Buck e Boost. O sistema trabalha com a combinação de características de entrada de um Buck e características de saída de Boost.

Umas características importante a ser mencionada sobre este conversor, é que devido a sua topologia a sa´ıda do sistema possui polaridade invertida se comparada com a tensão de entrada. E para este conversor tanto a entrada como a saída tem características de fonte de tensão. A equação (2.3) mostra como a relação entre tensões de saída e entrada está relacionada ao  $Duty$  Cycle em conversor  $Buck\text{-}Boost$ . A figura 6 mostra a topologia do conversor Buck-Boost e as figuras (7) e (8) mostram as formas de onda do mesmo conversor em modo contínuo.

$$
M_{VDC} = \frac{V_{out}}{V_{in}} = \frac{D}{1 - D} \tag{2.3}
$$

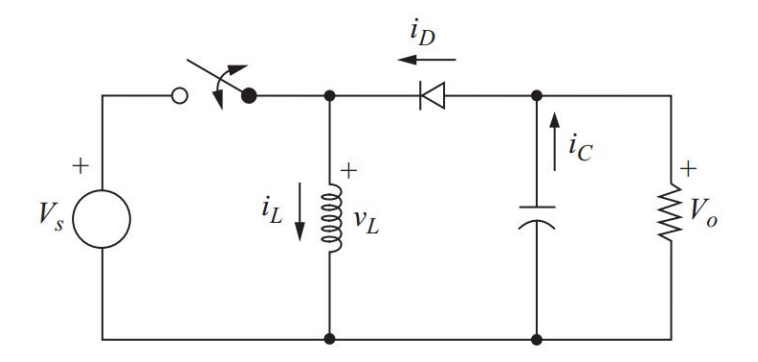

Figura 6: Topologia Conversor Buck-Boost

Além dos conversores não isolados apresentados, existem ainda um grande gama de outras topologias como os conversores Sepic, Zeta e Cuk, porém foram mencionadas as mais comuns em estudos acadêmicos. Para os demais citados, a referências (MANIKTALA, 2005) e (MOHAN, 2014) apresentam explicações mais detalhadas sobre eles.

#### 2.2 CONVERSORES CC-CC ISOLADOS

Também é interessante comentar sobre a utilização e funcionamento de alguns conversores CC-CC Isolados, pois se comparado com os conversores n˜ao isolados, em muitos casos apresentam uma grande vantagem. Sendo também que a grande maioria das fontes chaveadas que temos hoje são feitas utilizando do artificio de tais conversores.

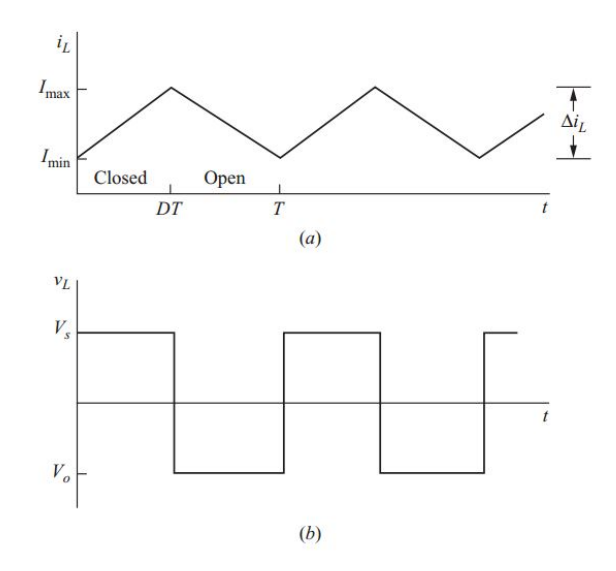

Figura 7: Formas de Onda do Conversor *Buck-Boost* (a)Tensão no Indutor, (b)Corrente no Indutor

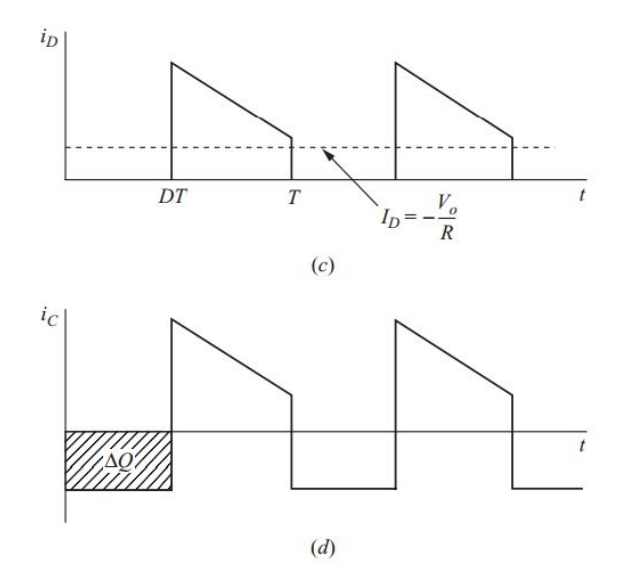

Figura 8: Formas de Onda do Conversor Buck-Boost (c)Corrente no Diodo, (d)Corrente no Capacitor

Existem vários modelos de conversores CC-CC Isolados. A utilização de qualquer um deles exige um estudo prévio, para determinar qual deles se encaixa melhor nas necessidades do projeto, se baseando sempre nas tensões de entrada e saída e potência que deverá ser entregue a carga, além do custo associado a montagem e dificuldade de controle e disparo dos semicondutores.

O conceito básico desse conversores é a utilização dos já citados, porém com presença de um transformador que isola os terminais de entrada dos terminais de saída. Esse tipo de adição gera a possibilidade de aumento da carga, maior ganho de tensão na relação saída/entrada do sistema.

Também deve ser comentado o fato de ser muito mais seguro a utilização deste tipo de conversor em produtos que apresentam os terminais expostos, evitando assim uma eletrocussão acidental por parte do consumidor, visto que existe isolamento galvânico entre os terminais de entrada e saída.

Dentre os diversos tipos de topologias possíveis de conversores CC-CC isolados, foram escolhidas três topologias que normalmente são muito utilizadas e com diversos artigos sobre suas funcionalidades e vantagens. Lembrando novamente que cada um das topologias tem suas características próprias e vantagens em um determinado projeto, por isso é interessante levar em consideração diversos aspectos antes da escolha de um conversor específico.

#### 2.2.1 CONVERSOR FLYBACK

A primeira topologia que será analisada é a do conversor cc-cc isolado tipo Flyback. Esse sistema consiste da ideia de receber uma tensão contínua na entrada e chaveá-la. Para isso é utilizado um semicondutor para comutar em alta frequência o sinal de alimentação da fonte CC. Isso é feito para aplicar em um sistema que consiste de um indutor, um capacitor, um diodo e uma carga. Para ser mais exato, o sistema trabalha na base de um conversor do tipo Step Up/Down (Buck-Boost). Diferencia-se, do mesmo no sentido em que o Flyback trabalha de forma a isolar a entrada da saída, com isso pode-se trabalhar com tens˜oes de entrada e/ou sa´ıda maiores, sem o risco de algum acidente por contato com os terminais.

No caso deste conversor, a topologia se assemelha a base de construção de um Buck-Boost, se diferenciando que por ser isolado, no lugar do indutor será colocado um sistema de indutores acoplados que fará a função do indutor, além de isolar os sistemas e gerar uma variação de tensão no terminal de saída.

A questão de diferenciação entre transformador e indutores acoplados será mencionado mais a frente, devido à grande importância destes componentes nos circuitos isolados.

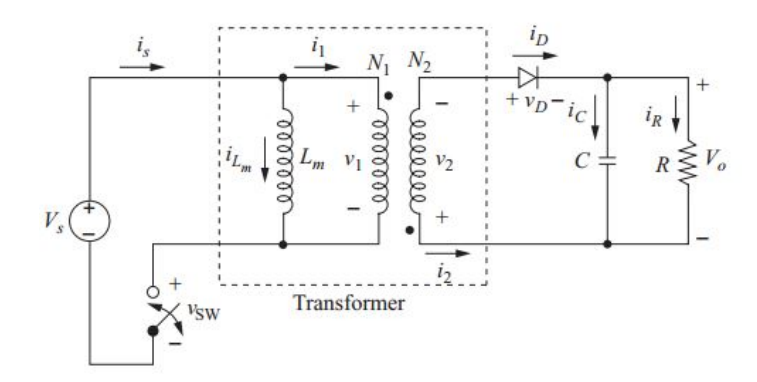

Figura 9: Topologia Conversor Isolado Flyback

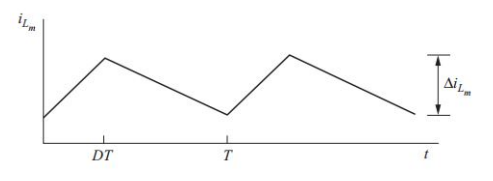

Figura 10: Corrente de Magnetização do Transformador

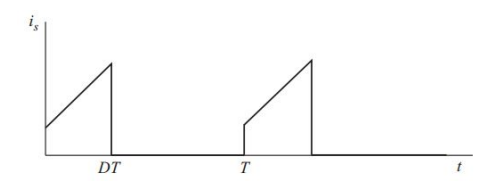

Figura 11: Corrente sobre a chave

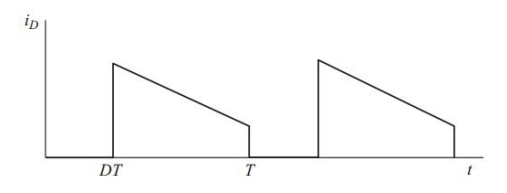

Figura 12: Corrente sobre o Diodo

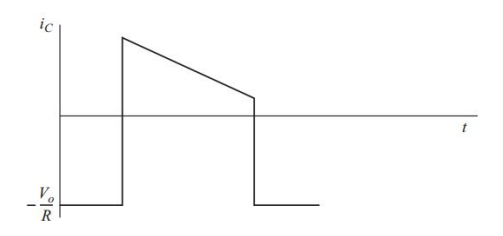

Figura 13: Corrente sobre o Capacitor

O funcionamento do conversor será divido em etapas, com a intenção de facilitar o entendimento do circuito e esclarecer qualquer dúvida sobre a função dos componentes. O circuito também será analisado, como se já houvesse se passado um tempo de transitório, onde o capacitor ainda estaria descarregado.

No primeiro estado do sistema a chave estará em condução, deste modo o indutor do lado primário estará recebendo a mesma tensão da fonte de alimentação. Enquanto o capacitor j´a carregado, estar´a se descarregando sobre a carga, deste modo, mantendo uma tens˜ao sobre a mesma.

No segundo estado do sistema a chave entra em corte, assim n˜ao havendo nenhuma corrente sobre o prim´ario do transformador e sendo transmitida a energia armazenada no indutor do lado prim´ario para o indutor do secund´ario. Por sua vez a energia armazenada no secundário é transmitida para o sistema, carregando o capacitor e alimentando a carga, mantendo uma tens˜ao em seus terminais nesse intervalo. O diodo tem a função no sistema de retificação do sinal enviado a carga.

Deste modo o sistema apresenta uma forma de manter a tens˜ao em cima da carga tanto no ciclo On com no ciclo Off do MOSFET. Deixando assim um sistema com uma tensão chaveada na saída porém quase constante, pois neste caso o capacitor não termina de descarregar e já está sendo carregado novamente pelo indutor, visto que a frequência de chaveamento e na casa das dezenas de kHertz.

A equação (2.4) mostra como a relação entre tensões de saída e entrada está relacionada ao Duty Cycle em conversor Flyback.

$$
M_{VDC} = \frac{V_{out}}{V_{in}} = \frac{D}{n(1 - D)}
$$
 (2.4)

#### 2.2.2 CONVERSOR FORWARD

A segunda topologia muito utilizada, apresenta um sistema com características de um conversor Step Down (Buck), com a adição de um transformador na entrada do sistema. Neste caso, o transformador apresenta três enrolamentos, sendo dois para serem o primário e secundário e um terceiro que atua no sistema para desmagnetizar o núcleo do transformador. O circuito de desmagnetização é importante para não saturar o n´ucleo do transformador ap´os a entrada em um novo ciclo do processo.

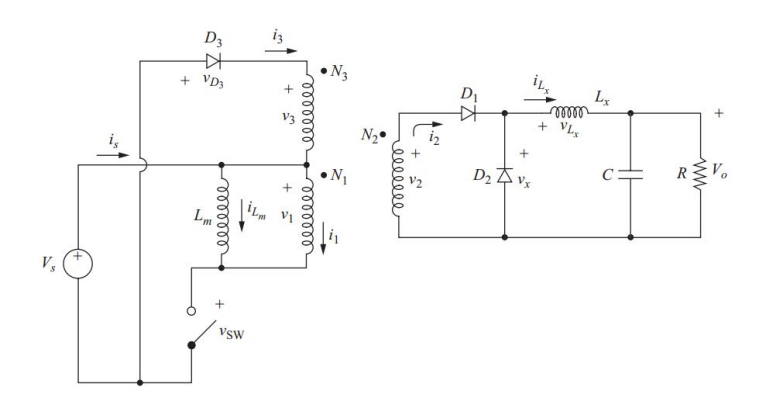

Figura 14: Topologia Conversor Forward

A análise de funcionamento deste conversor, apresenta três etapas sendo a primeira o momento em que o semicondutor entra em condução, assim existe um fluxo de corrente passando pelos enrolamento do primário e com isso aparece a presença de uma diferença de potencial nos terminais do enrolamento do secund´ario. O fluxo de corrente passa pelo diodo D1 e armazena energia no indutor enquanto mant´em a carga alimentada.

Na segunda etapa do processo, o semicondutor entra em corte, com isso deixa de existir corrente no enrolamento primário, e a carga fica sendo alimentada pela energia armazenada pelo indutor, sendo retornada ao mesmo pelo diodo D3, que assume a função de um diodo roda livre. Durante esse período o diodo D2 presente no terminal terciário, entra em condução e desmagnetiza o núcleo do transformador, devolvendo essa energia a fonte.

Na terceira etapa, o diodo presente no terciário entra em corte e cessa a corrente de desmagnetização e a carga continua sendo alimentada pela energia armazenada pelo indutor presente na saída, até a ativação do próximo ciclo.

A equação (2.5) mostra como a relação entre tensões de saída e entrada está relacionada ao Duty Cycle em conversor Forward.

$$
M_{VDC} = \frac{V_{out}}{V_{in}} = \frac{D}{n_1} \tag{2.5}
$$

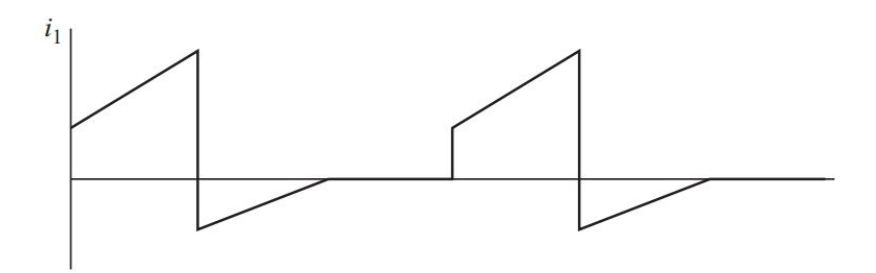

Figura 15: Corrente no primário do Transformador

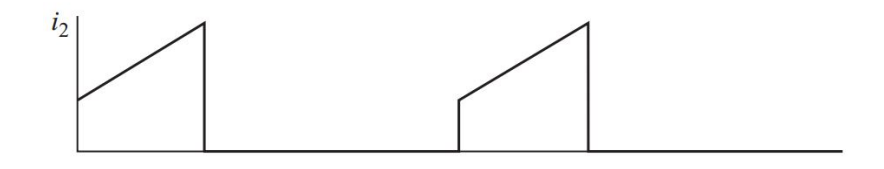

Figura 16: Corrente no secundário do Transformador

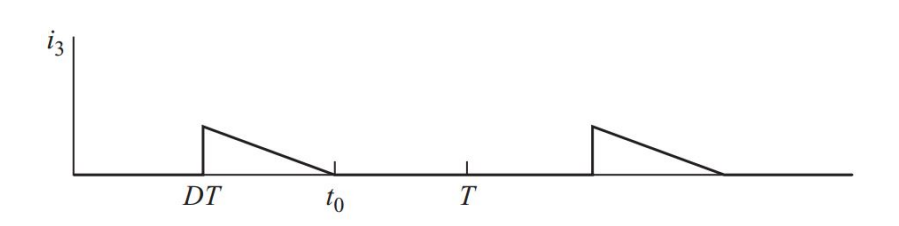

Figura 17: Corrente de desmagnetização do Transformador

#### 2.2.3 CONVERSOR PUSH-PULL

Este conversor, apresenta o uso de um transformador, logo n˜ao existe armazenamento de energia, como no caso de um Flyback e também é utilizado dois semicondutores para chavear, ambos referenciados ao terra. Com isso temos um processo de acionamento no qual um MOSFET deve ser acionado de cada vez, com uma defasagem de 180◦ entre eles. Em hipótese alguma os semicondutores devem entrar e condução ao mesmo tempo, pois isso causaria um curto na entrada do sistema. Por esse motivo é exigido que a razão cíclica do sistema seja sempre abaixo de 50 por cento, assim pode-se garantir que as chaves nunca ir˜ao fechar ao mesmo tempo. O transformador desse sistema, apresenta quatro enrolamentos, sendo dois no primário e dois no secundário. Havendo nesse caso, o uso de um tap central em ambos os lados.

O sistema de ativação dos MOSFETs nesse conversor é um pouco mais complicado se comparado com o acionamento de um Flyback que apresenta um único MOSFET, porém se comparado com conversores que utilizam-se de dois semicondutores (Half-Bridge, Full-Bridge e suas variações), o acionamento é mais simples, pois apresenta a mesma referência para os duas chaves. Este conversor apresenta três etapas de funcionamento.

A primeira etapa consiste na ativação do primeiro MOSFET, com isso irá aparecer uma corrente em uma das bobinas do primário e será induzida uma diferença de potencial proporcional a entrada nos terminais das bobinas, porém o fluxo de corrente ir´a passar por um dos diodos, sendo assim o seu retorno feito pelo tap central do lado do secundário.

Na segunda etapa, ambos os semicondutores estão em com corte, logo não existe passagem de corrente em nenhuma das bobinas do prim´ario, sendo a carga alimentada pela energia armazenada pelo indutor presente na saída.

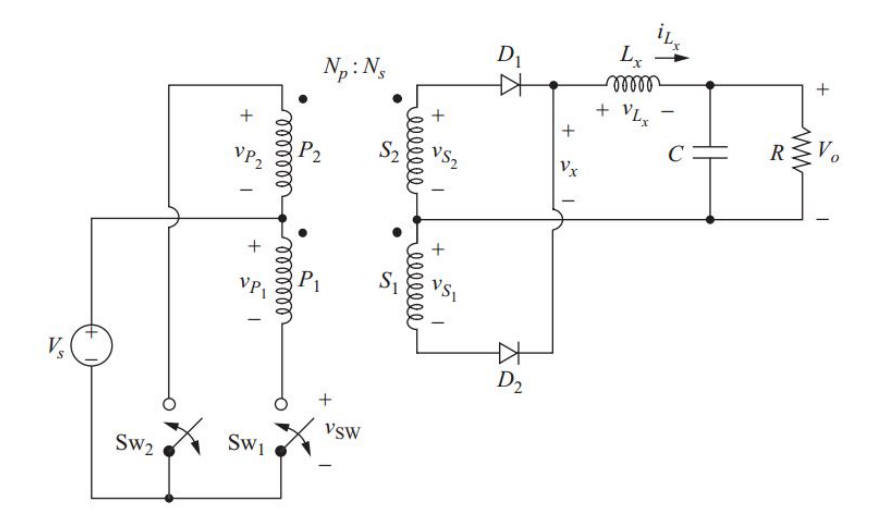

Figura 18: Topologia Conversor Push-Pull

Em sua terceira etapa, a outra chave da entrada entra em condução, assim gerando novamente uma corrente em uma das bobinas da entrada e gerando uma DDP nos terminais das bobinas, porém agora o fluxo de corrente está no sentido contrário ao do primeiro caso, assim o outro diodo que antes estava em corte agora entra em condução e permite a passagem do fluxo de corrente para a carga, assim o indutor e energizado novamente e a carga alimentada.

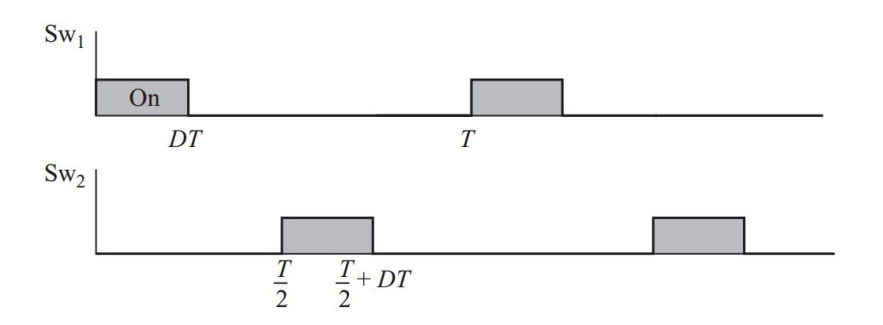

Figura 19: Disparo das chaves

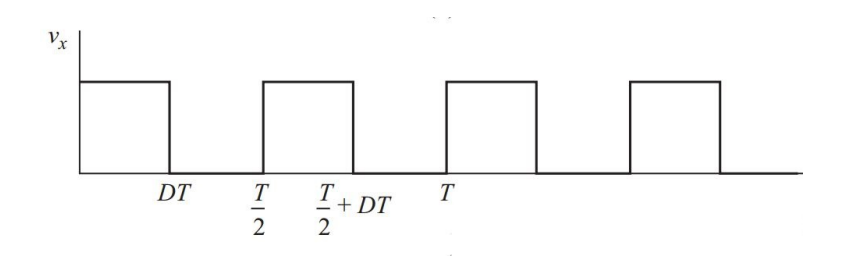

Figura 20: Tensão no lado secundário antes do indutor

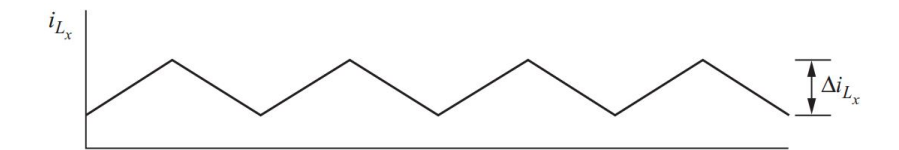

Figura 21: Corrente sobre o indutor de saída

# 2.3 DEFINIÇÃO DA TOPOLOGIA ESCOLHIDA

Depois de an´alises feitas sobre cada um dos conversores apresentados, pode-se encontrar uma topologia que funcionasse dentro dos limites estabelecidos e que apresenta uma quantidade menor de semicondutores e de projeto de indutores. Visto que a parte de construção de indutores e transformadores é uma das mais onerosas e complicadas do processo, assim a redução no número de tais componentes facilita o projeto e o torna mais facilmente viável de forma comercial.

Além disso, foram analisados os problemas gerados pela existência de mais de um semicondutor chaveador, pois algumas topologias com mais de um semicondutor, exigem um circuito de acionamento mais complexo. Além do fato que quanto mais chaves no circuito, maior ser˜ao as perdas por aquecimento, visto que nenhum semicondutor funciona de forma ideal, assimitanto no caso de aberto com fechado ainda existirá dissipação de energia. Além disso, os semicondutores sofrerão perdas por chaveamento.

Dentre as topologias apresentadas, foram descartadas na primeira análise, os conversores CC-CC não isolados. Pois apresentam um risco maior para o usuário caso haja terminais expostos, visto que a tensão de entrada alcança os 180V de pico em corrente continua. E os terminais de sa´ıda n˜ao s˜ao isolados dos terminais de entrada.

Através da análise feita anteriormente, pôde-se concluir que o uso de conversores isolados é de extrema importância, visto que pode trabalhar com potências acima de 100W e apresentam uma segurança maior co caso de um produto comercializável. Dentre os conversores poss´ıveis, foram descartados os que apresentam mais de um semicondutor de chaveamento, com a finalidade de reduzir as perdas por chaveamento e facilitar o circuito de acionamento.

Dos conversores que ainda estão em análise, a topologia Flyback se mostrou muito útil, pois apresenta somente uma chave de comutação e não apresenta indutor na sua saída, reduzindo assim o número de componentes a serem projetados. Apresenta ainda, uma grande gama de artigos publicados, facilitando a pesquisa e mostrando que sua topologia ´e bem aceita para funcionamentos como o mostrado neste trabalho. Como referências de artigos é foi possível citar, (ZHANG et al., 2012), (SHIMIZU, 2006), (KJAER; PEDERSEN, 2012).

Ainda é possível fazer uma comparação na utilização de um Flyback com uma chave ou duas. A vantagem da utilização de uma única chave, é o menor quantidade de perdas de chaveamento e uma maior simplicidade na montagem do controle. Em contrapartida sua utilização exige o uso um circuito Snubber na entrada, devido a indutância de dispersão que não tem para onde ir e necessita ser consumida e acaba for forçar o semicondutor quando entra em corte.

No caso de se utilizar um *Flyback* de duas chaves, o esforço de tensão é divido por abas as chaves, com isso pode-se dimensionar o sistema com MOSFETs de menor potência, reduzindo assim o custo do projeto. Os grandes problemas dessa topologia s˜ao o maior n´umero de perdas devido ao uso de duas chaves e o controle mais complexo, devido a presença de um ponto flutuante em umas das chaves quando o circuito está aberto.

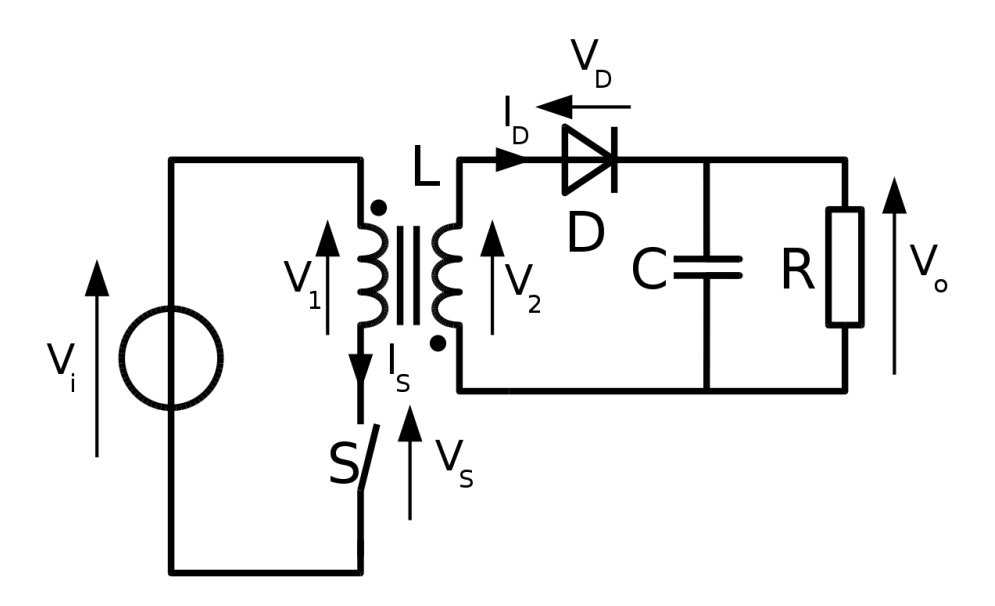

Figura 22: Topologia Flyback

O circuito apresentado acima é a topologia  $Flyback$  com o diferencial de ao invés de utilizar um semicondutor para chavear, está sendo utilizada uma chave como representação.

#### 3 DESENVOLVIMENTO DO PROJETO

Este capítulo é reservado a apresentação do desenvolvimento do projeto. Assim serão mostrados os cálculos para o desenvolvimento do projeto, a simulação do sistema com os parâmetros encontrados, e a comparação do esperado com o encontrado.

Ainda será mostrado os cálculos para projeto de magnético para uma possível implementação no futuro do projeto. Todas as análises feitas são baseadas em livros presentes na bibliografia deste artigo, podendo ser encontrados na parte de referências. Devido a grande quantidade de equações, não serão mostrados os desenvolvimentos que levaram a tais equações, mas sim a aplicação das mesmas na prática.

Esse capítulo será dividido em três partes:

- $\bullet$  Características do sistema
- $\bullet$  Cálculo dos componentes
- $\bullet$  Simulação

## 3.1 CARACTERÍSTICAS DO SISTEMA

O projeto a ser desenvolvido se refere ao sistema de carregamento de baterias para automóveis. Tais baterias trabalham com uma tensão de 12V. Com relação a corrente, normalmente tais baterias podem injetar no sistema quantidades diferentes de corrente dependendo de sua característica. Por exemplo, existem no mercado baterias que conseguem injetar 45A, 60A, 120A, dentre outros valores. E sempre importante ´ frisar que esses valores de corrente são aplicados em um curto intervalo de tempo até a descarga da bateria.

S˜ao utilizadas diferentes capacidades de corrente, para que se possa atender aos mais diversos modelos de veículo, visto que cada projeto de carro, tem características pr´oprias e dependem de quantidades diferentes de corrente.

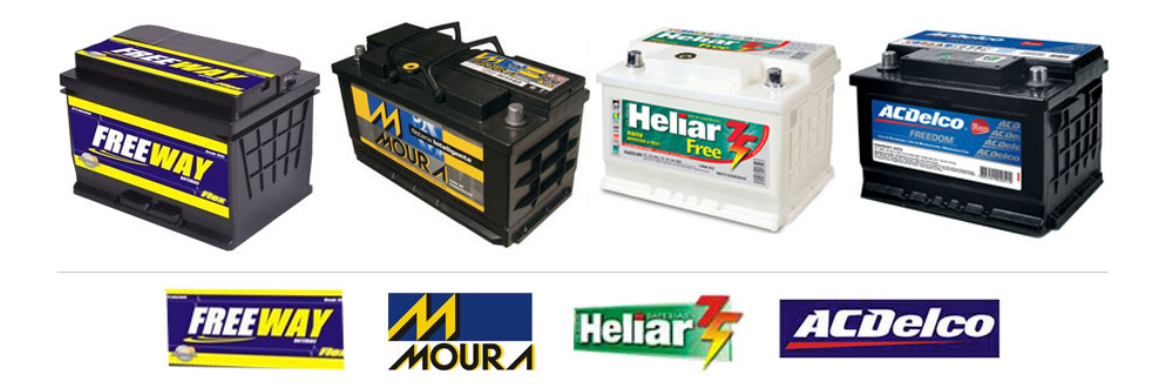

Figura 23: Algumas marcas de bateria do mercado nacional

 $\hat{E}$  importante lembrar que quando se fala do carregamento de baterias de chumbo-ácido, outras utilidades para essas baterias aparecem, como por exemplo o uso em residências com sistema fotovoltaico. Quando o sistema ´e montado em off-grid, n˜ao conectado com a rede elétrica local, é necessário o uso de baterias para o armazenamento e estabilização da energia produzida, visto que durante o dia ocorrem várias alteração na quantidade de luz recebida pelos painéis.

Como característica do projeto, será utilizado o Conversor Flyback, como o mostrado na figura (24). Essa topologia foi mostrada agora com o intuito de facilitar a compreensão de quais componentes serão calculados.

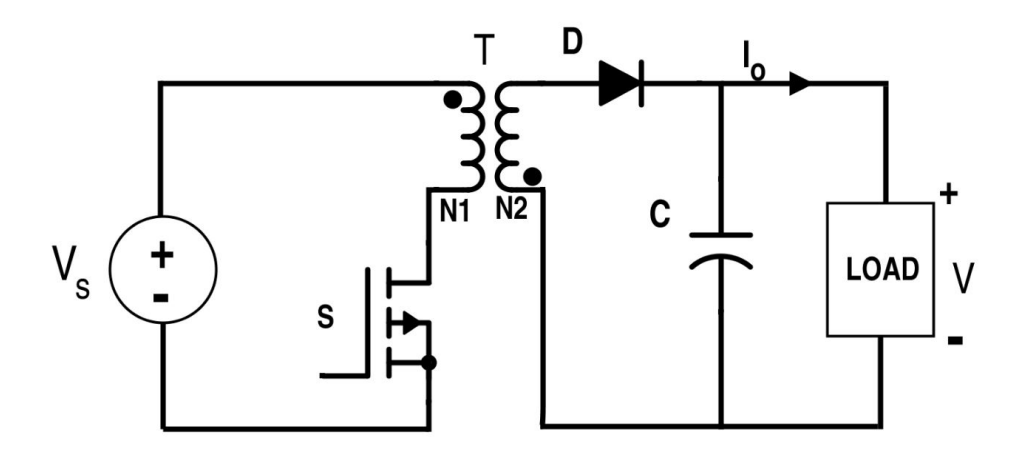

Figura 24: Topologia Flyback

#### 3.1.1 DETERMINAÇÕES DO PROJETO

Segundo a análise feita pelos fabricantes de baterias automotivas, é interessante que tais sejam carregadas com uma tensão entre 13,5V e 14,5V, (CONTROLS, 2017). Sendo o sistema carregará a bateria de forma lenta, com isso, a corrente máxima fornecida a bateria deve ser de 5A, para o caso de uma bateria de 60Ah. Também foi adicionado uma margem de variação na tensão de saída do sistema, sendo essa margem não maior que 1 por cento do valor nominal de saída.

Sabe-se também que a tensão de alimentação, será fornecida pela rede elétrica local, assim tem-se que a tensão de entrada retifica do sistema está em torno de 180V.

O sistema foi projetado com uma frequência de chaveamento de 30 kHz. Com esse valor é possível um correto funcionamento do sistema e elimina o ruído audível, visto que a frequência de trabalho está muito acima do limite da audição humana que é em torno de 20 kHz. Além disso, o funcionamento do conversor em 30kHz, também permite o uso de elementos reativos menores.

Dentre os modos de funcionamento do sistema, foi escolhido que ele trabalhe em modo descontínuo, pois neste caso a energia armazenada no enrolamentos do transformador é totalmente gasta antes do final do ciclo, com isso o transistor começa a conduzir com corrente zero e o diodo abre com corrente nula, diminuindo assim as perdas do sistema.

Em resumo, as características básicas do sistema são:

- Tensão de entrada  $= 180V$
- Tensão de Saída =  $13.6V$
- Variação máxima da saída  $= 0.136V$
- Corrente máxima de Saída  $= 5A$
- Frequência de Chaveamento  $= 40kHz$
- Trabalho em DCM

#### 3.2 CÁLCULO DOS COMPONENTES

Para o cálculos dos componentes, primeiramente será lembrado quais os valores básicos do sistema e a partir deles que serão encontrados os demais.

$$
V_i = 180V
$$

$$
V_o = 13,6V
$$

$$
F_s = 30000Hz
$$

$$
I_o = 5A
$$

Primeiramente foi calculado a relação de espiras de entrada/saída. Esse valor é essencial para o projeto do transformador e para um valor de saída adequado, quando o sistema estiver em modo crítico. A equação  $(3.1)$  faz esse calculo relacionando a máxima tensão encima da chave com as tensões de entrada e saída. O valor encontrado foi de  $n = 16,176$ .

$$
V_{mpk} = 400
$$

$$
n = \frac{V_{mpk} - V_i}{V_o} \tag{3.1}
$$

No próximo passo foi utilizado a equação (3.2) para calcular o ganho do sistema. Através desse ganho pode-se encontrar o valor de *Duty-Cycle* crítico. Esse valor corresponde ao momento em que o sistema entre a condução contínua e a descontínua. Valores maiores o projeto fica em CCM e valores menores ele fica em DCM. Com a equação (3.3) encontramos que  $D_{crit} = 0.55$ .

$$
M = \frac{V_o}{V_i} \tag{3.2}
$$

$$
D_{crit} = \frac{nM}{1 + nM} \tag{3.3}
$$

Após a descoberta do valor de *Duty-Cycle* crítico do sistema, foi se estimado um valor que esteja abaixo de tal valor, para que o sistema se mantenha em DCM. Na teoria qualquer valor abaixo do valor de  $D_{crit}$  funciona perfeitamente, porém para o projeto de magn´etico, alguns casos se tornam bons resultados. Assim, foi escolhido um v alor que atenda a requisição para funcionar em modo descontinuo e que facilite na hora de projetar o transformador. O valor encontrado que se encaixe bem dentro das especificações, foi de um  $D_{uso} = 0.25$ .

Foi utilizado um sistema com rendimento unitário  $\eta = 1$ , visto que o software de simulação empregado trabalha com componentes ideias, assim se fosse utilizados com rendimentos menores, os valores de simulação iria de distanciar muito dos calculados. Porém, na prática deve ser utilizado nos cálculos, um rendimento inferior ao unitário. A potência de saída pode ser calculada, pela equação básica (3.4), sendo seu valor igual a  $P_{out} = 68W$ .

Com o valor da razão cíclica a ser utilizada e os valores de rendimento e potência de saída, é possível calcular a indutância de magnetização do transformador. Valor muito importante para o projeto do magnético. O valor encontrado utilizando a equação (3.5) foi de  $L_m = 496 \mu H$ .

$$
P_{out} = V_o I_o \tag{3.4}
$$

$$
L_m = \frac{V_i^2 D^2 \eta}{2P_{out} F_s} \tag{3.5}
$$

Irá agora se calcular o valor do capacitor presente na saída do sistema. Esse capacitor, tem a função de filtrar as variações presentes no sinal de saída, deixando assim a forma de onda da carga o mais contínua possível, dentro dos limites de variação de tensão já impostos. Lembrando que esse valor é  $\Delta V = 0.136V$ . A partir da equação (3.6), foi encontrado  $C_{out} = 306 \mu F$ .

$$
C_{out} = \frac{I_o D}{F_s \Delta V} \tag{3.6}
$$

Saindo um pouco do lado secundário, deve-se calcular a corrente máxima que passa pelos terminais do prim´ario, pois esse valor ir´a influenciar de forma direta o n´umero de espiras presentes tanto no primário como no secundário. O valor da corrente de pico é calculado através da equação (3.7) e seu valor encontrado foi de  $I_{pico} = 3,02A$ .

$$
I_{pico} = \frac{V_i D}{F_s L_m} \tag{3.7}
$$

Para a descoberta do número de voltas necessárias, tanto no lado do primário como do secundário, é necessário saber de antemão o valor de *qap* a ser utilizado no transformador. A utilização do *qap* no transformador aumenta a capacidade de magnetização do núcleo sem saturá-lo. Foi encontrado disponível, um núcleo 30-15 de ferrite com *qap* de 0.8mm. Por esse motivo, foi arbitrado para os cálculos um valor fixo de  $\delta = 0.8mm$ . Além disso, foi utilizado um valor de  $\Delta B = 0.3T$  Através da equação (3.8), poderá ser encontrado o valor de do número de espiras de ambos os lados do transformador. O valor encontrado foi de aproximadamente  $N_p = 63$  voltas.

$$
N_p = \frac{\Delta B \delta}{0.4 \pi I_{pico}}\tag{3.8}
$$

Para o cálculo do número de espiras necessárias no secundário do transformador, será necessário os valor de tensão de entrada e saída e da razão cíclica utilizada, além do número de voltas do primário. O valor encontrado foi de aproximadamente  $N_s = 15$ voltas e foi utilizada a equação (3.9).

$$
N_s = N_p \frac{(V_{out} + 0.7)(1 - D)}{V_{in}D}
$$
\n(3.9)

Com esse valor obtidos, já é possível fazer uma simulação do sistema para conferir se os resultados estão de acordo com o esperado. Lembrando que na simulação, alguns valores foram arrendondados, com o intuito de fazer o sistema o mais próximo possível de algo palpável.

Em resumo, para os requisitos do sistema, foram encontrados os seguintes valores para simulação.

$$
L_m = 496 \mu H
$$

$$
C_{out} = 306 \mu F
$$

$$
N_p = 65 \text{ voltas}
$$

$$
N_s = 15 \text{voltas}
$$

O esquema de ligação está mostrado na figura  $(25)$ . É importante frisar que o esquema apresentado foi calculado para um rendimento unitário, visto que na simulação todos os componentes são ideais. Na prática esses valores serão um pouco alterados, devido a limitações de valores de componentes como capacitor e ao rendimento que na realidade não é unitário.

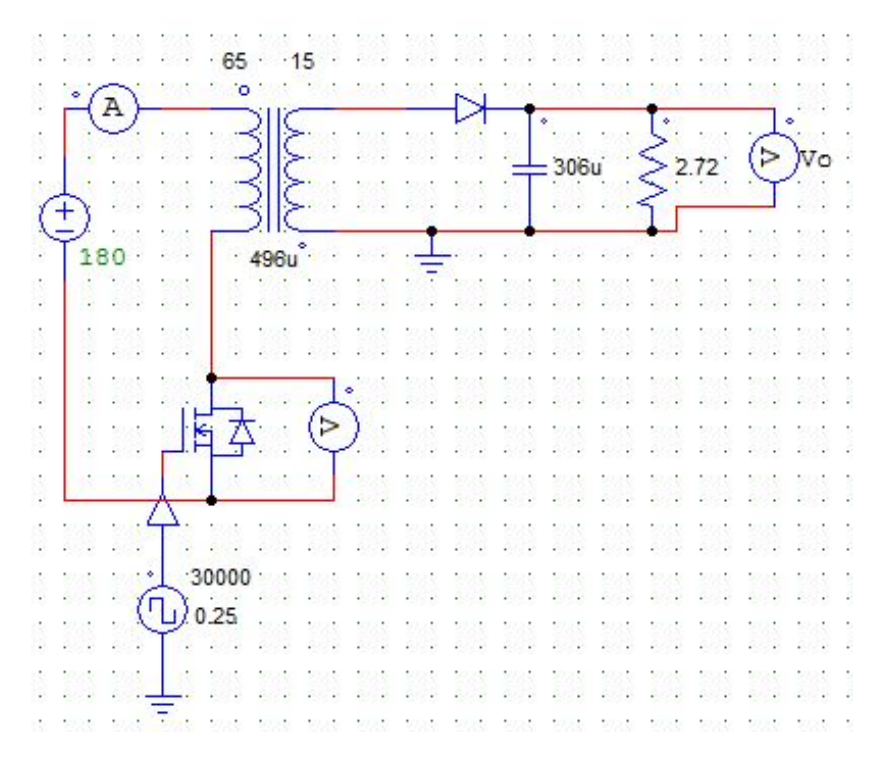

Figura 25: Simulação Flyback -  $30{\rm kHz}$  -  $13.6{\rm V}$  -  $5{\rm A}$ 

A simulação apresentou bons resultados, pois os valores de tensão de saída e corrente de saída estão dentro dos limites aceitáveis como visto nas figuras (26) e (27).

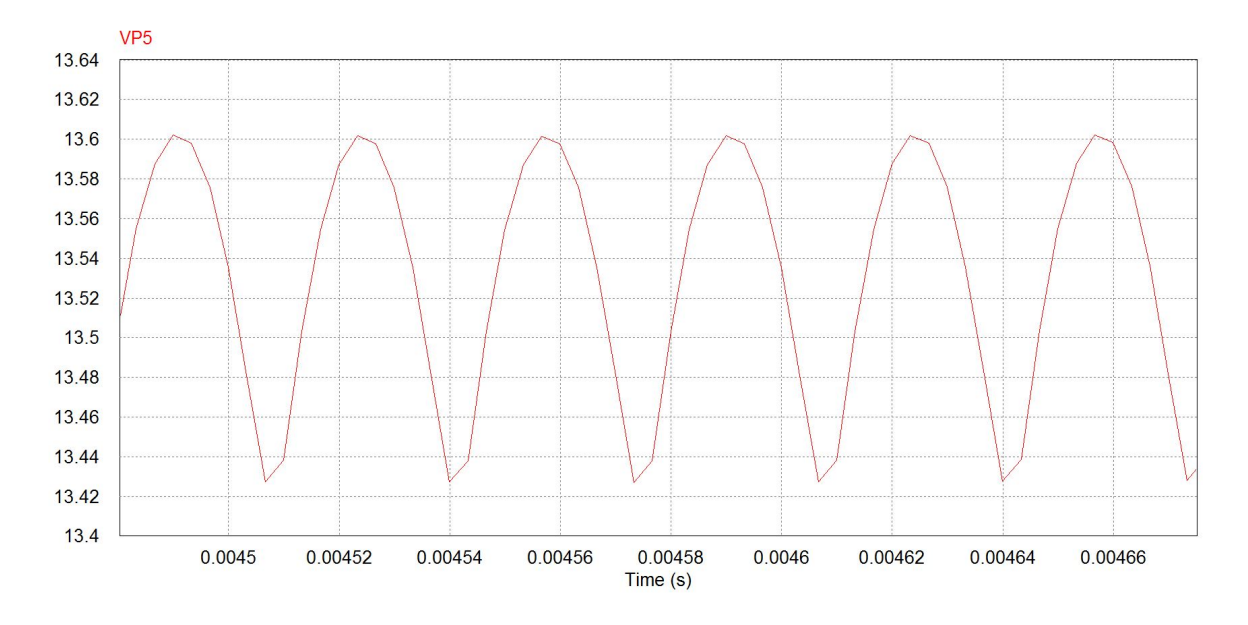

Figura 26: Tensão de Saída - Flyback

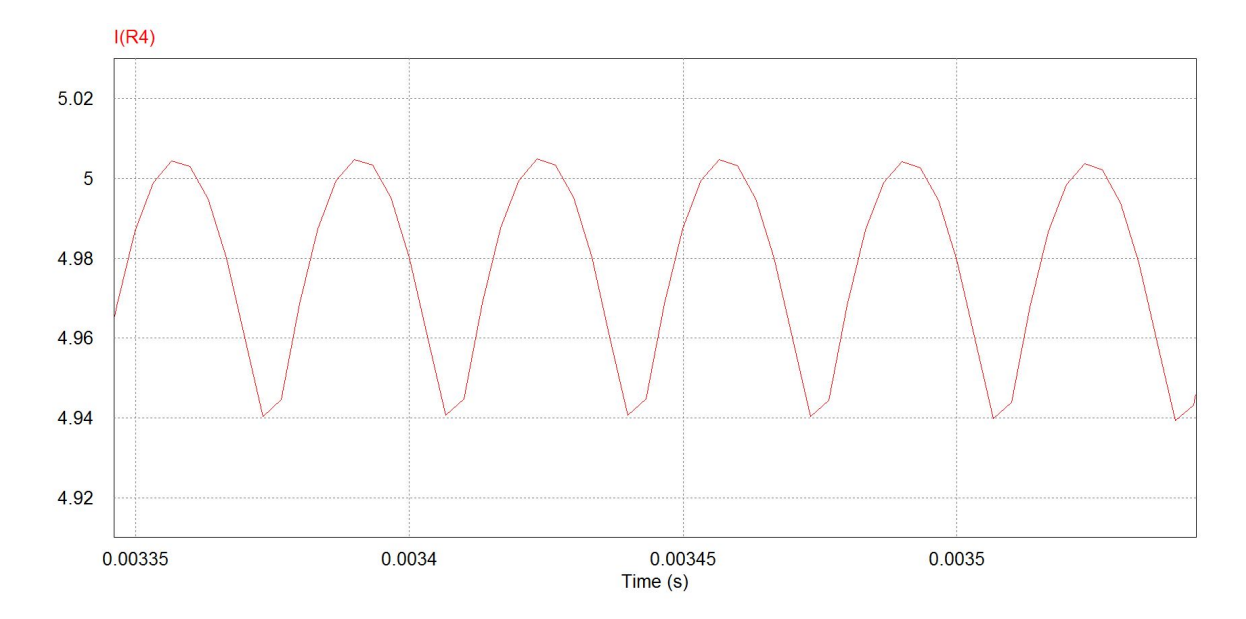

Figura 27: Corrente de Saída - Flyback

Ainda é possível obter o resultado dos esforços em cima dos semicondutores. Esses valores de tensão e corrente são importantes, pois definem qual tipo de semicondutores deverão ser utilizados sem que os mesmos sejam danificados em pouco tempo de uso. Os principais semicondutores analisados, são o MOSFET que chaveia o terminal primário e o diodo presente na saída. As figuras  $(28)$ ,  $(29)$ ,  $(30)$ ,  $(31)$  mostram os resultados obtidos pela simulação.

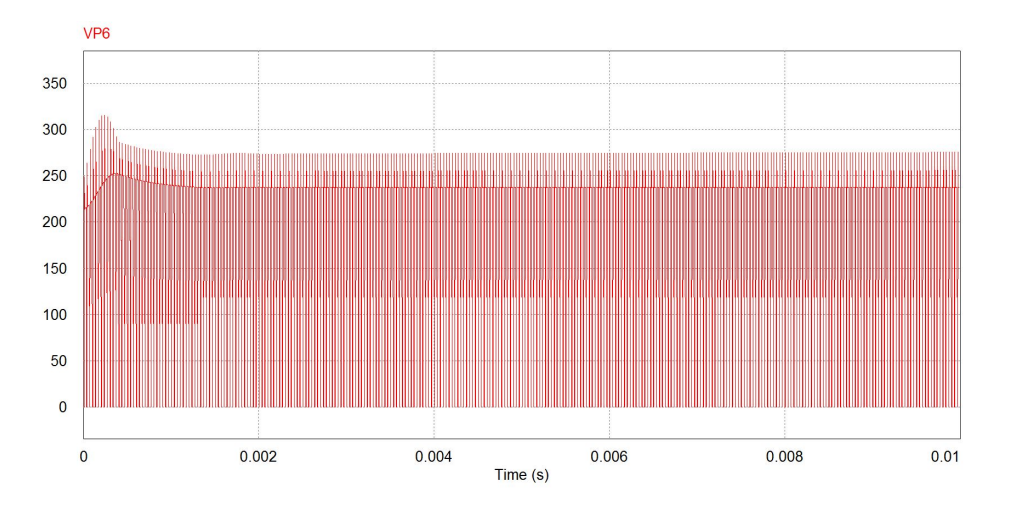

Figura 28: Tensão nos terminais do MOSFET

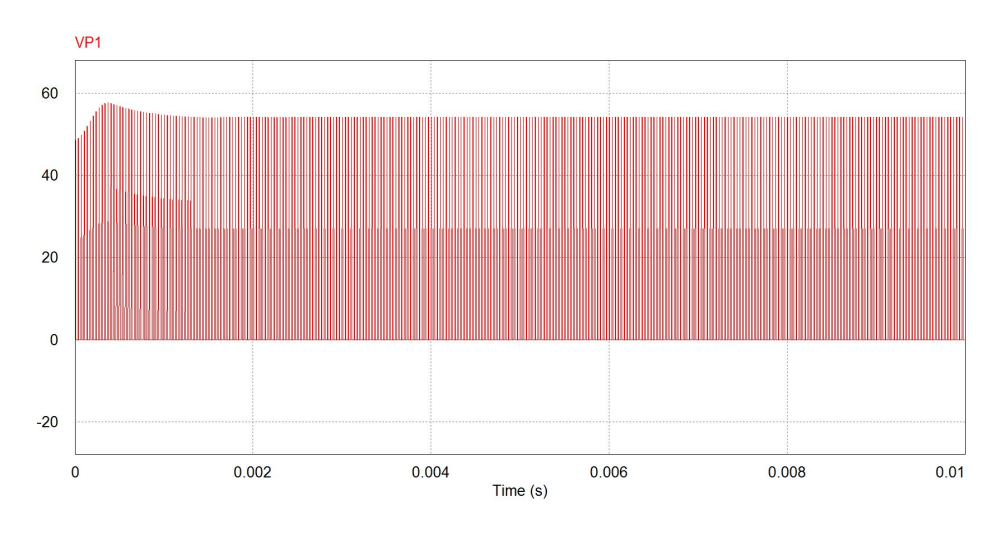

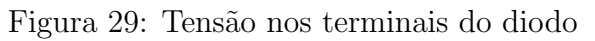

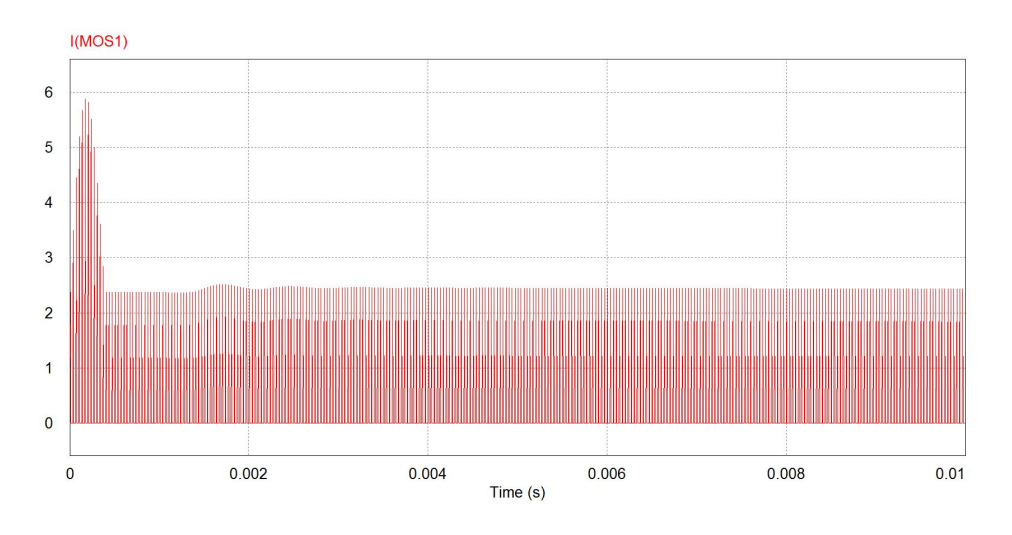

Figura 30: Corrente que passa pelo MOSFET

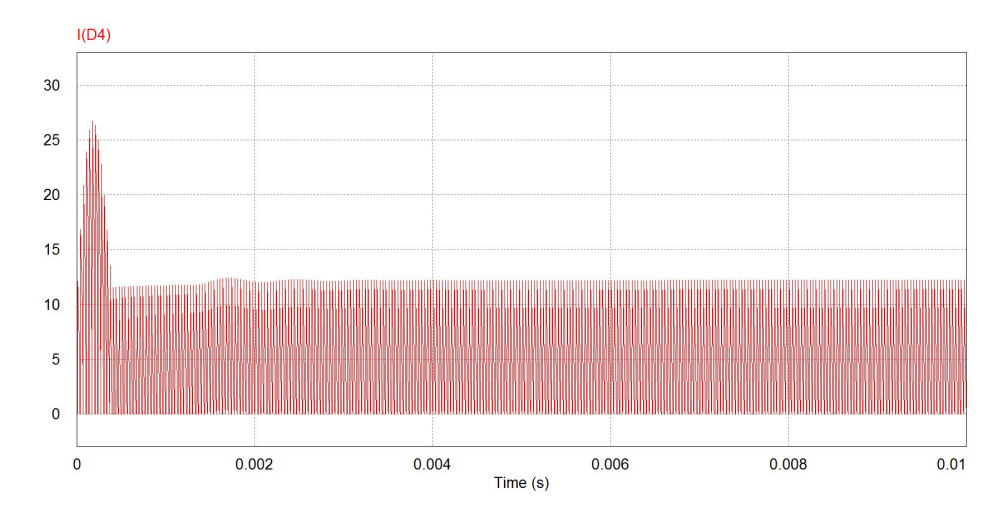

Figura 31: Corrente que passa pelo diodo

Com esses valores de simulação, será possível dimensionar de forma mais segura as características dos componentes, evitando assim gastos desnecessários com componentes sobre dimensionados ou tendo que gastar em dobro por causa de componentes subdimensionados.

Após os cálculos anteriores, foram feitas as análises para dimensionamento dos componentes, dentre eles o transformador. Neste ponto ocorreu problema, relacionado ao dimensionamento dos fios utilizados para sua constru¸c˜ao. Pois para encontrar o condutor ideal para o projeto é necessário levar em consideração a corrente que passa pelo mesmo e a frequência de operação.

Com isso foi constatado que existia um fio que atendia a parte de frequência, porém não atendia a parte de corrente. É importante frisar que no dimensionamento os dois fatores andam juntos, pois a frequência influência no efeito pelicular reduzindo assim a área útil de passagem de corrente no condutor. Os gráficos mostrados nas figuras  $(32)$  e  $(33)$  comprovam a existência do problema. As imagens abaixo foram retirada de (ALMEIDA, 2017).

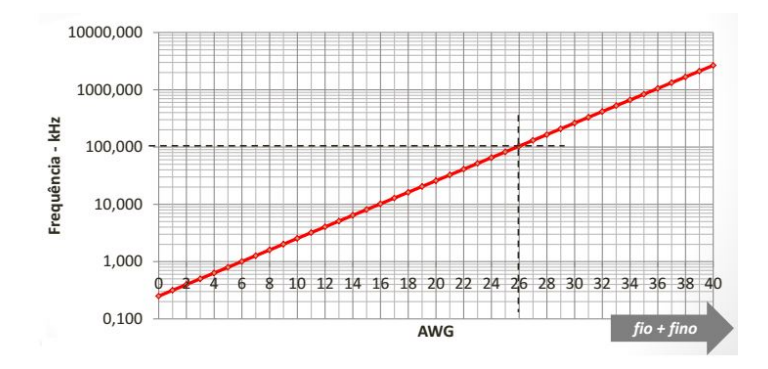

Figura 32: Gráfico de relação Frequência x AWG

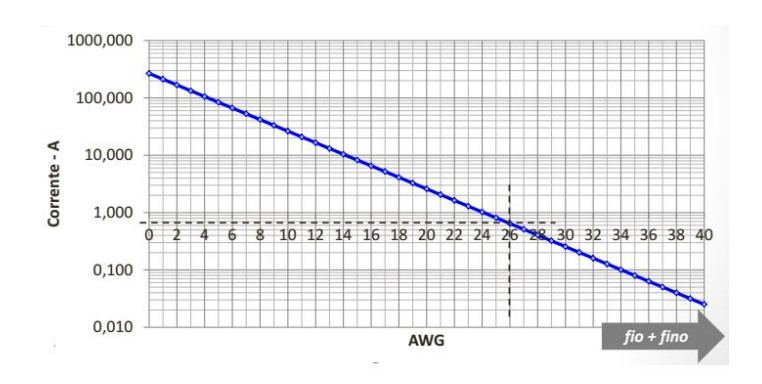

Figura 33: Gráfico de relação Corrente x AWG

Seria possível a construção do sistema com as características desejadas, porém exigiria a construção de mais enrolamentos secundários de mesma bitola ligados em paralelo. Assim seria possível a montagem do conversor, porém isso demanda de muito mais material, mudanças em relação ao carretel e o núcleo utilizado no transformador. Problemas esses complicados de serem sanados em tempo hábil.

Com isso, foi decido que seria sim possível a construção desde que fosse reduzida a corrente que passa pelo condutor. Essa n˜ao seria mais de 5A mas sim de 2A. Com essa corrente ainda é possível o carregamento, porém de forma mais lenta e ainda será possível demonstrar o funcionamento do conversor, que é a base do projeto.

Foram feitas então as devidas mudanças nos parâmetros e através do cálculos já apresentados foram obtidos os seguintes resultados.

$$
R_L = 6.8\Omega
$$
  
\n
$$
I_o = 2A
$$
  
\n
$$
L_m = 794 \mu H
$$
  
\n
$$
C_{out} = 98 \mu F
$$
  
\n
$$
N_p = 65 \text{ voltas}
$$
  
\n
$$
N_s = 20 \text{voltas}
$$

As imagens abaixo mostram os resultados da simulação com os novos parâmetros. A tensão e corrente de saída obtidas mostram que o sistema está funcionando dentro do esperado.

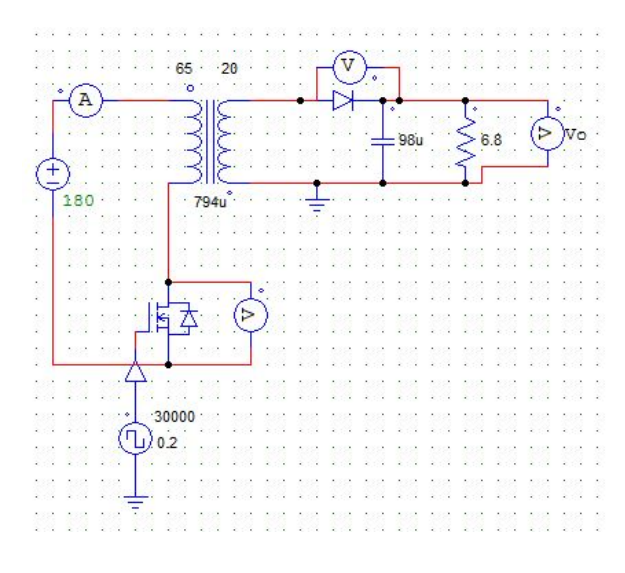

Figura 34: Simulação Flyback - 30kHz - 13.6V - 2A

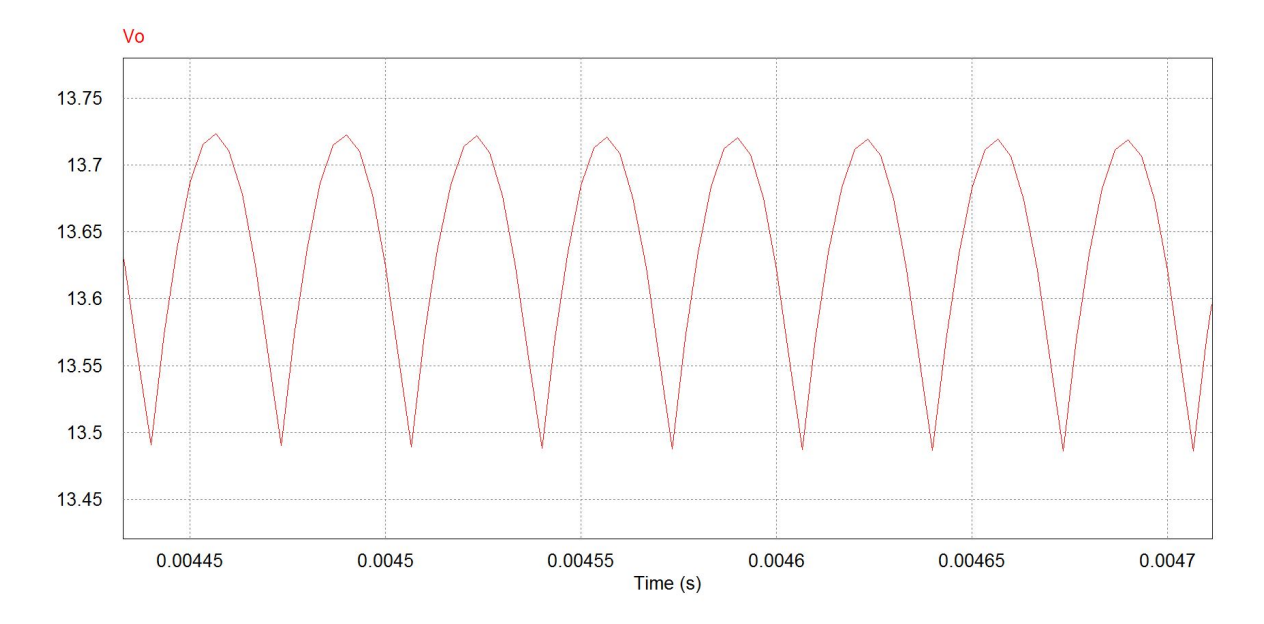

Figura 35: Tensão de Saída - Flyback

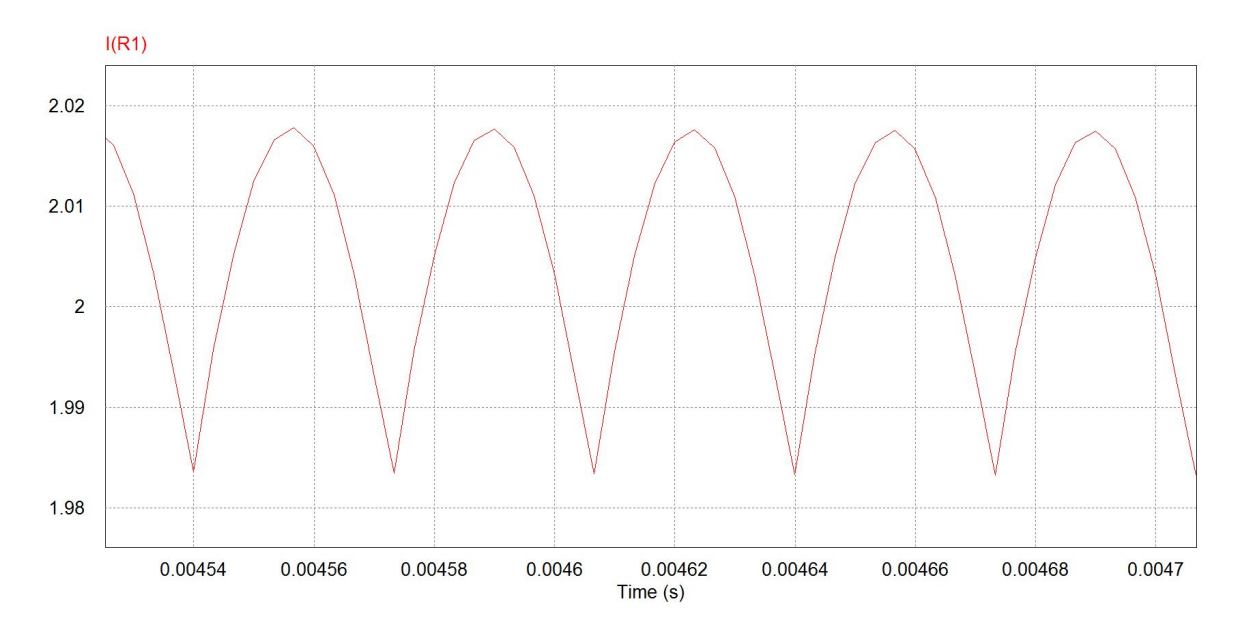

Figura 36: Corrente de Saída - Flyback

### 4 CONSTRUÇÃO DO PROJETO

Este capítulo reservado a apresentação do desenvolvimento do projeto. Assim serão mostrados os cálculos realizados para a construção do projeto, a PCB construída e os resultados práticos obtidos. Com esses dados serão feitas as comparações entre teoria e prática.

 $\dot{E}$  importante mencionar que o projeto utilizado será o que apresenta uma corrente de 2A na saída, pois como já mencionado, limitações com relação a escolha do condutor utilizado levaram o projeto para este caminho. Mas tais mudanças não influenciarão na aplicação e compreendimento dos conceitos, que é o foco deste trabalho.

Utilizando-se do protótipo da figura  $(34)$  e analisando que a simulação do sistema funcionou como o esperado, foram utilizados os valores de indutância de magnetização e a relação entre tensão de entrada e de saída para calcular o número de voltas que deveriam ser dadas no transformador. Visto que a relação construída na simulação não leva em consideração informações importantes na realidade como o fator de indutância Al ou o limite de saturação do núcleo.

O primeiro cálculo desenvolvido, pretende descobrir o número de voltas que precisam ser dadas no lado primário. Essa equação leva em consideração a indutância de magnetização e o fator de indutância (que é um valor predefinido pelo fabricante). Neste caso o núcleo utilizado foi um NEE 30-15-11 que apresenta um  $Al = 400$  e através da equação (4.1) foi encontrado um  $N_p = 45$ voltas.

$$
N_p = \sqrt{\frac{10^9 L_m}{Al}}\tag{4.1}
$$

Nessa parte do projeto é importante ter o valor da relação de tensão do sistema. Esse valor é calculado pela razão entre a tensão eficaz no terminal do primário e do secundário. Lembrando que no lado do primário o valor eficaz é o valor de pico multiplicado pela razão cíclica utilizada. Logo, o valor encontrado utilizando a equação  $(4.2)$  foi de  $N_v = 2.65$ .

$$
N_v = \frac{0.2V_i}{V_o} \tag{4.2}
$$

Após ter encontrado o número de voltas do primário, foi utilizada a equação  $(4.3)$  para encontrar o número de voltas do secundário. O valor encontrado foi de aproximadamente  $N_s = 17$ voltas.

$$
N_s = \frac{N_s}{N_v} \tag{4.3}
$$

Para esse projeto além da relação de espiras, é interessante saber as indutâncias de ambos os lados do transformador. Com relação ao primário, o valor utilizado é o mesmo da indutância de magnetização,  $L_p = 794 \mu H$ . No lado do secundário foi utilizada a equação (4.4). O valor encontrado foi de aproximadamente  $L_s = 118 \mu H$ .

$$
L_s = \frac{L_p}{N_v^2} \tag{4.4}
$$

A questão do fio utilizado também é importante visto que foi um fator limitante no primeiro caso, com uma corrente de saída de 5A. Neste caso analisando os gráficos presentes nas figuras (32) e (33) foi poss´ıvel encontrar um fio de 24 AWG para ser utilizado no terminal primário e um fio de 21 AWG para ser utilizado no secundário.

Os valores encontrados após a construção do transformador, foram:

$$
N_p = 46 \text{voltas}
$$
  

$$
N_s = 17 \text{voltas}
$$
  

$$
L_p = 798 \mu H
$$
  

$$
L_s = 128 \mu H
$$

Foi adicionado ao projeto tamb´em um circuito Snubber. Esse circuito consiste de um resistor e um capacitor ligados em paralelo e um diodo. Tal circuito ´e colocado no dreno do MOSFET. Seu objetivo é diminuir os esforço em cima do semicondutor, através da dissipação da indutância de dispersão que aparece após o final de cada ciclo de chaveamento.

A introdu¸c˜ao deste circuito diminui a tens˜ao de pico em cima do MOSFET, com isso ´e poss´ıvel utilizar um semicondutor mais barato. Os valores dos componentes do Snubber foram obtidos de forma empírica, tendo bons resultados na prática. O circuito Snnuber adicionado ao projeto está presente na figura (37).

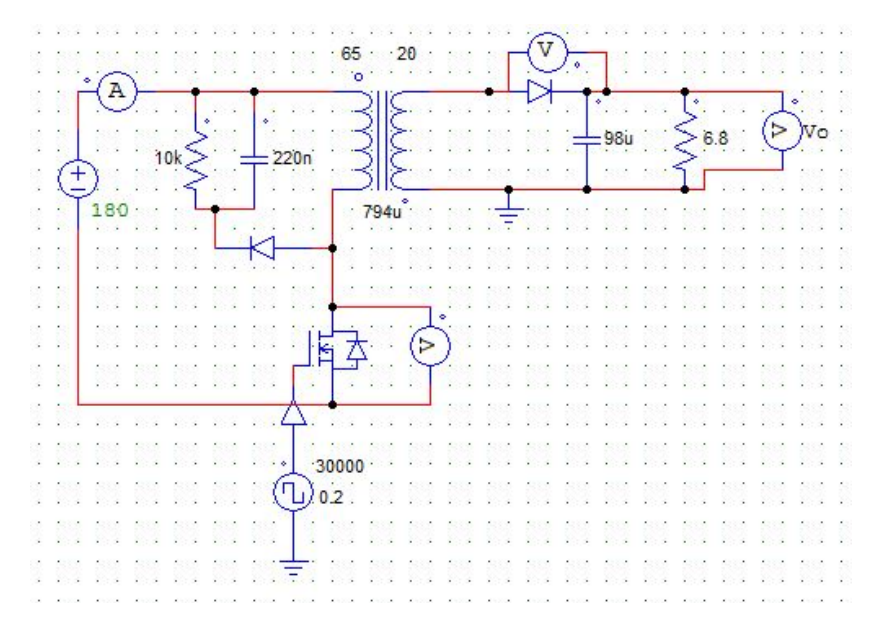

Figura 37: Simulação Flyback com Snubber

Os demais componentes do projeto estavam disponíveis nos laboratórios da universidade. Tais componentes são diodos de atuação rápida, sendo um com uma corrente máxima de 1A para o circuito Snubber e outro utilizado na saída com uma corrente máxima de 4A.

Também foi utilizado um capacitor eletrolítico com o valor de  $470\mu$  F na saída do sistema, esse valor poderia ser menor, mas a utilização de um com capacidade maior na influência de forma negativa. Foi utilizado como carga um conjunto de resistores ligados em série e paralelo como no esquema da figura (38) para se obter uma resistência o mais próximo possível de 6.8 $\Omega$ .

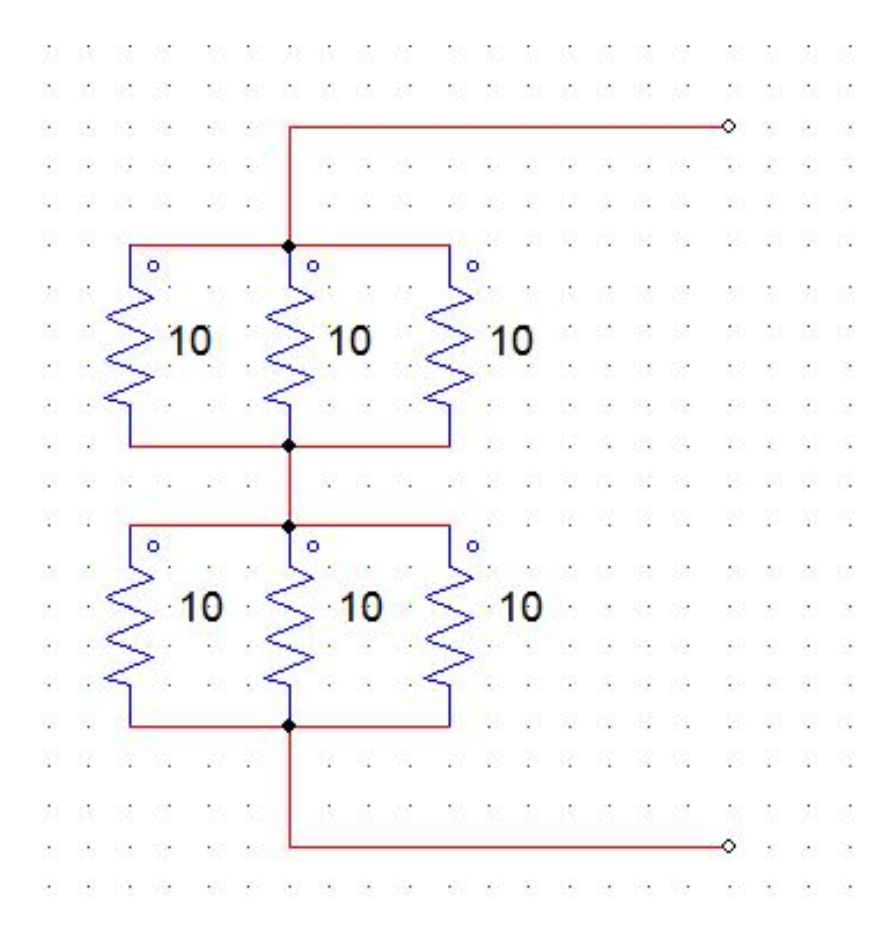

Figura 38: Carga utilizada na prática

E importante frisar que n˜ao foi utilizada uma bateria descarregada como carga, pois ´  $o$ sistema está trabalhando em malha aberta. Se por acaso fosse adicionada uma bateria, seria necessário ou carregá-la com uma tensão constante ou uma corrente constante (CONTROLS, 2017) e em malha aberta n˜ao seria poss´ıvel nenhum dos dois tipos de controle. Uma carga puramente resistiva, atua sem grandes variações de corrente e tensão ao longo do tempo.

Após a listagem dos componentes, foi construída um projeto de PCB. Tal projeto envolveu em muitos casos a criação de uma biblioteca específica, pois vários componentes não tinha o *footprint* catalogado no *software*. Com isso foram adquiridas as medidas dos componentes e construídos seu respectivos *footprints*.

A figura (39) mostra como ficou a disposição dos componentes na PCB através do software e apresenta uma boa noção de como ficará a placa depois de pronta.

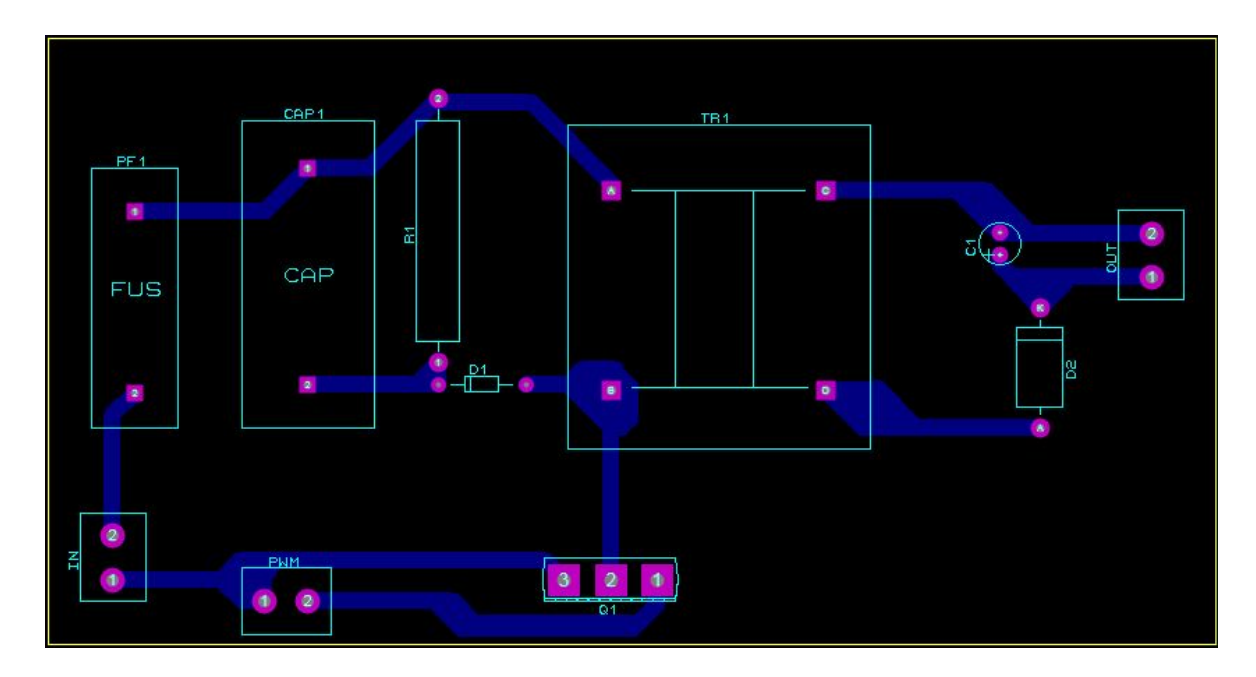

Figura 39: Design da PCB

Para a construção da placa, foi utilizado o método de impressão no cobre por temperatura. Para isso foi necessário obter as trilhas do projeto em impressão monocromática. Que está presente na figura (40). O método demanda um pouco de tempo mas é de pouca complexidade e de baixo custo.

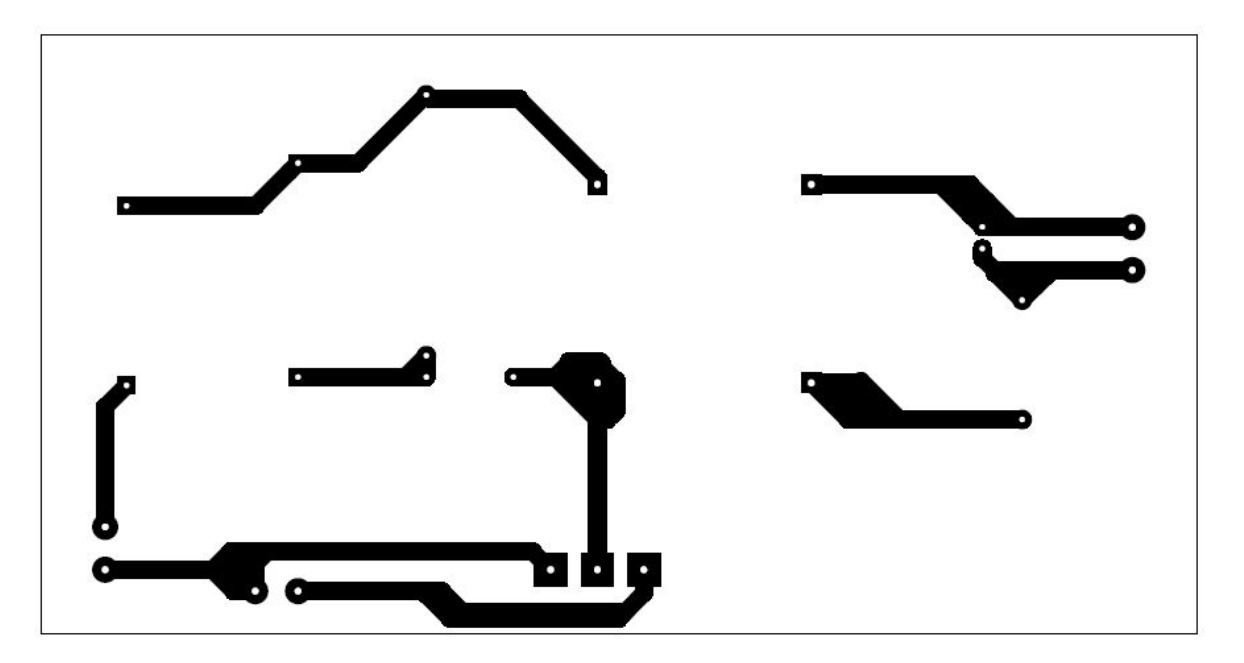

Figura 40: Impressão monocromática das trilhas

Com a passagem das trilhas no cobre, foi removido o cobre excedente com a utilização de Percloreto de Ferro, que retira o cobre somente da parte que não está exposta a tinta. Resultando em cobre somente no formato das trilhas. A placa completa está presente na figura (41).

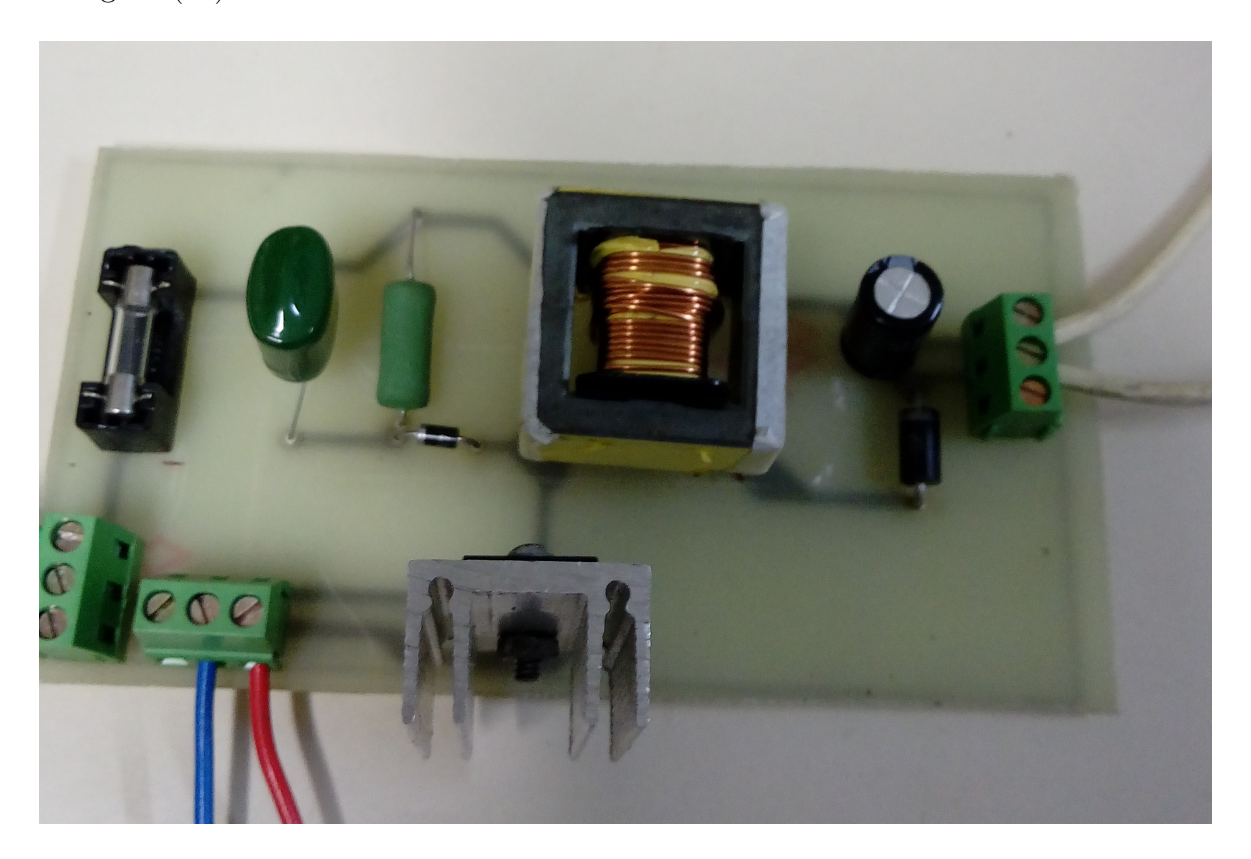

Figura 41: PCB finalizada

 $\acute{E}$  possível perceber na placa a existência de três conectores KRE. Tais conectores são para entrada do sistema, controlador de disparo do MOSFET e saída do sistema. Ainda pode-se frisar a presença de fusível na entrada do sistema, visto que a tensão nessa região é mais elevada do que no resto do circuito. O fusível é de 3A do modelo 20x50.

Para atuar no disparo do MOSFET foi utilizado um gerador de função, que em sua saída apresenta 12V de tensão com uma razão cíclica de 0.25 e operando na frequência de 30kHz. Como pode ser visto na figura (42).

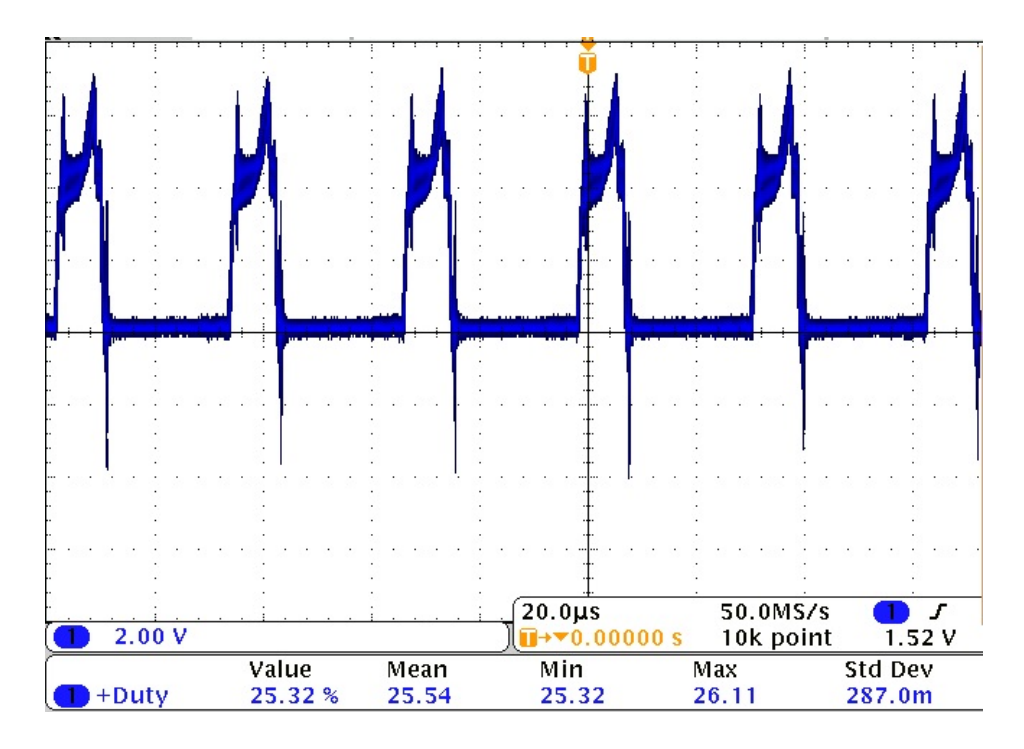

Figura 42: Sinal de disparo do MOSFET

Como sinal de entrada, foi utilizado um retificador de onda completa com um capacitor de  $3.3\mu$ F como filtro de saída para retificar a alimentação CA da rede elétrica. Em aberto o sistema apresentou uma tensão RMS de aproximadamente 180VDC. As imagens (43) e (44) mostram como é o esquema de montagem e como ficou a placa depois de pronta.

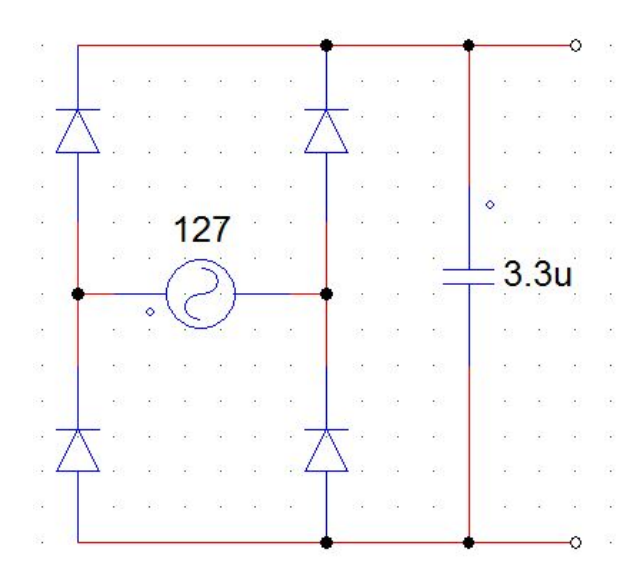

Figura 43: Esquema do sistema de retificação

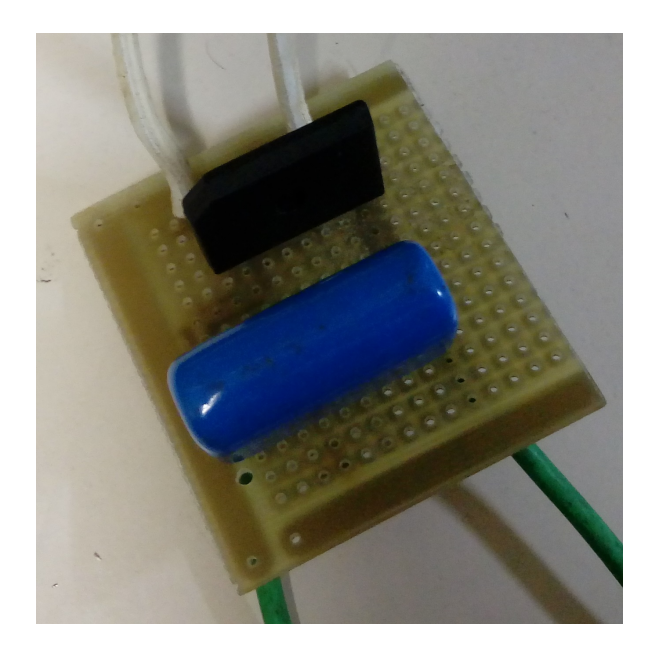

Figura 44: Sistema de retificação

Com todos componentes do sistema já descritos. Foram realizadas as medições de entrada e saída. Foram obtidos resultados através do osciloscópio e também pelo multímetro. Os valores encontrados são muito próximos dos valores simulados.

A primeira medição realizada foi a tensão de saída. É importante lembrar que o sistema não deve ser ligado sem nenhuma carga instalada em sua saída, pois assim a tensão em cima do indutor irá subir indefinidamente. As medição realizada obteve uma tensão de saída de aproximadamente 13.6V como visto nas imagens (45) (46).

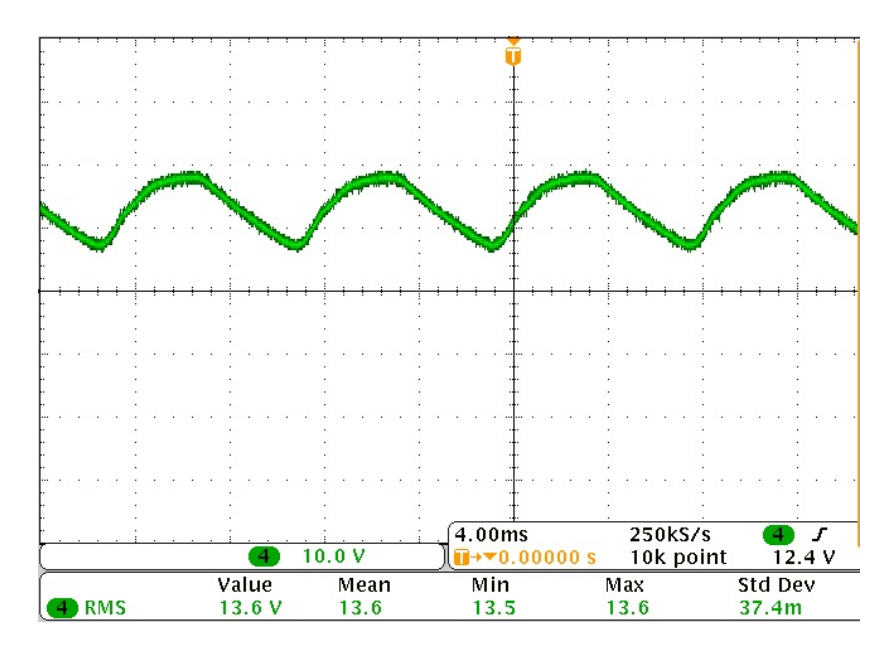

Figura 45: Tensão de saída no osciloscópio

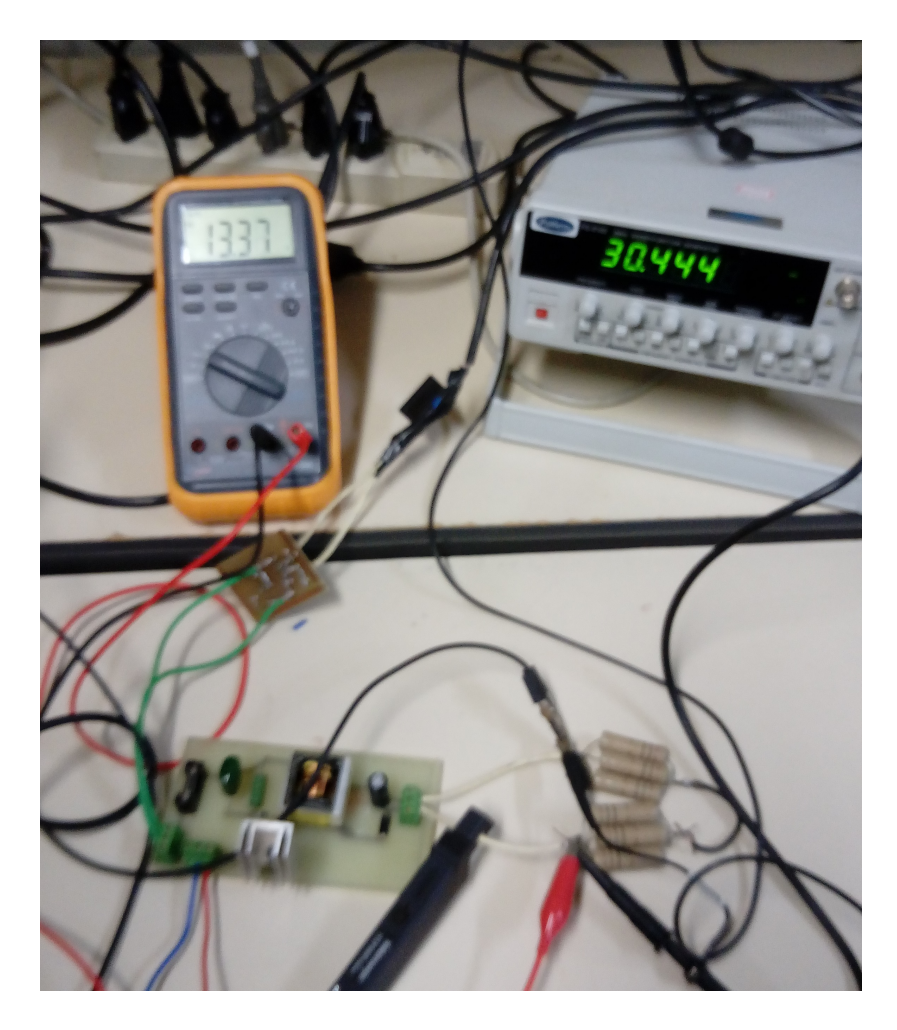

Figura 46: Tensão de saída

Vale a pena ressaltar que o *ripple* de saída está com um valor de 0.1V segundo a figura (45). O que está dentro do aceitável segundo os cálculos feitos anteriormente. A tensão se manteve estável e as poucas variações ocorridas foram devido a pequenos ajustes na razão cíclica. Relembrando que o projeto está funcionando em malha aberta, assim o Duty-Cycle deve ser configurado manualmente.

O segundo valor analisado foi a corrente de saída, que no cálculo deveria estar em torno de 2A. Na prática foram encontrados valores próximos. Porém ocorreu um problema com relação ao *ripple*. O sistema está apresentando uma variação muito alta no valor de corrente. Isso se torna um problema pois em uma bateria seria uma entrada com corrente quase pulsante. A análise dos possíveis motivos está presente na conclusão. Essa variação pode ser vista na figura (47). A medição com o multímetro comprovou o resultado RMS que pode ser visto na figura (48).

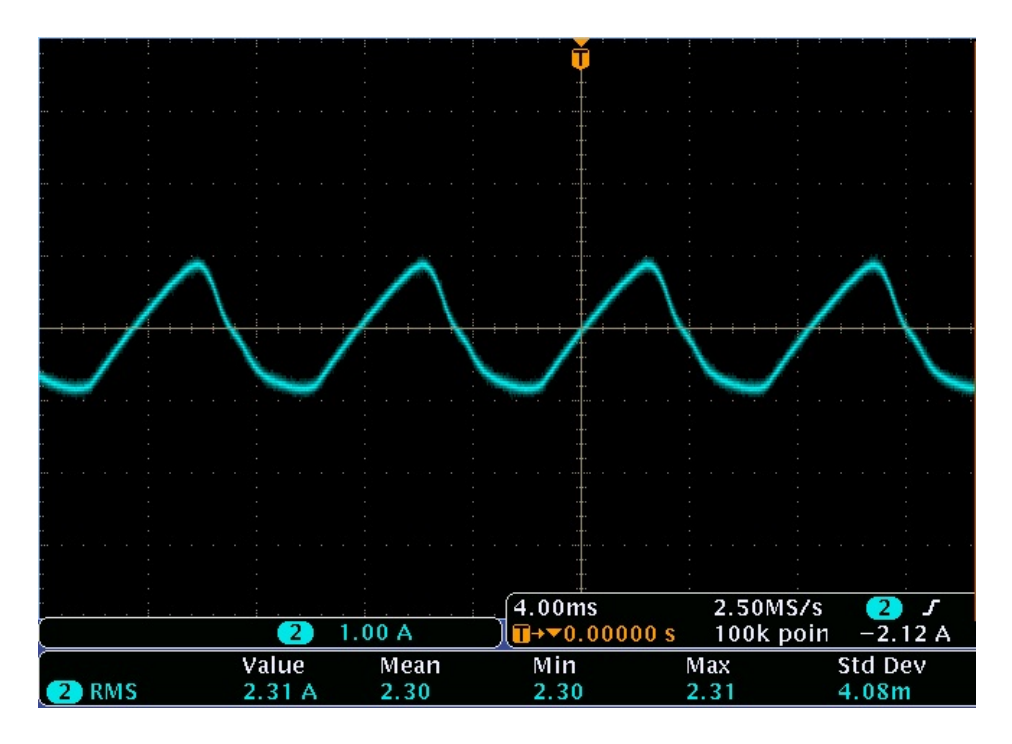

Figura 47: Corrente de saída no osciloscópio

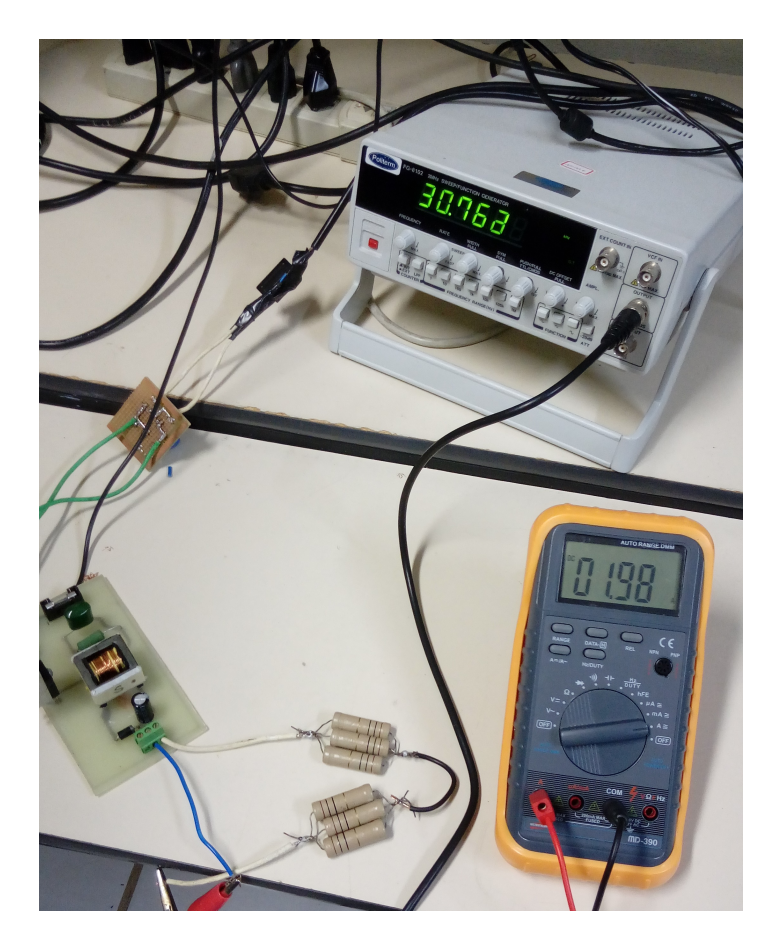

Figura 48: Corrente de saída

Um ponto interessante que ocorreu durante a prática, foi o afundamento da tensão de entrada quando o sistema foi adicionado ao conversor. A tensão RMS passou de 180VDC para 125VDC. Para comprovação que o afundamento está dentro das especificações, foram feitas simulações da topologia em aberto e ligada ao sistema. Os resultados obtidos comprovaram que o projeto está com uma queda aceitável. com visto na figuras  $(49)$   $(50)$ . E a figura  $(51)$  mostra a tensão de saída na prática.

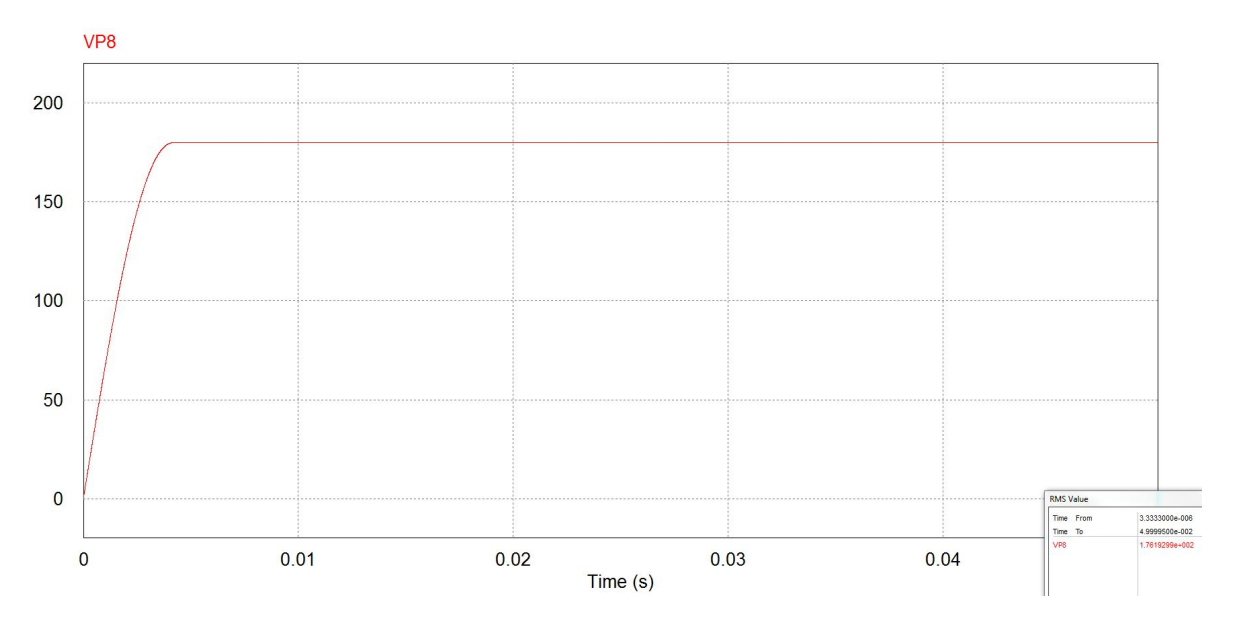

Figura 49: Tensão de entrada em aberto

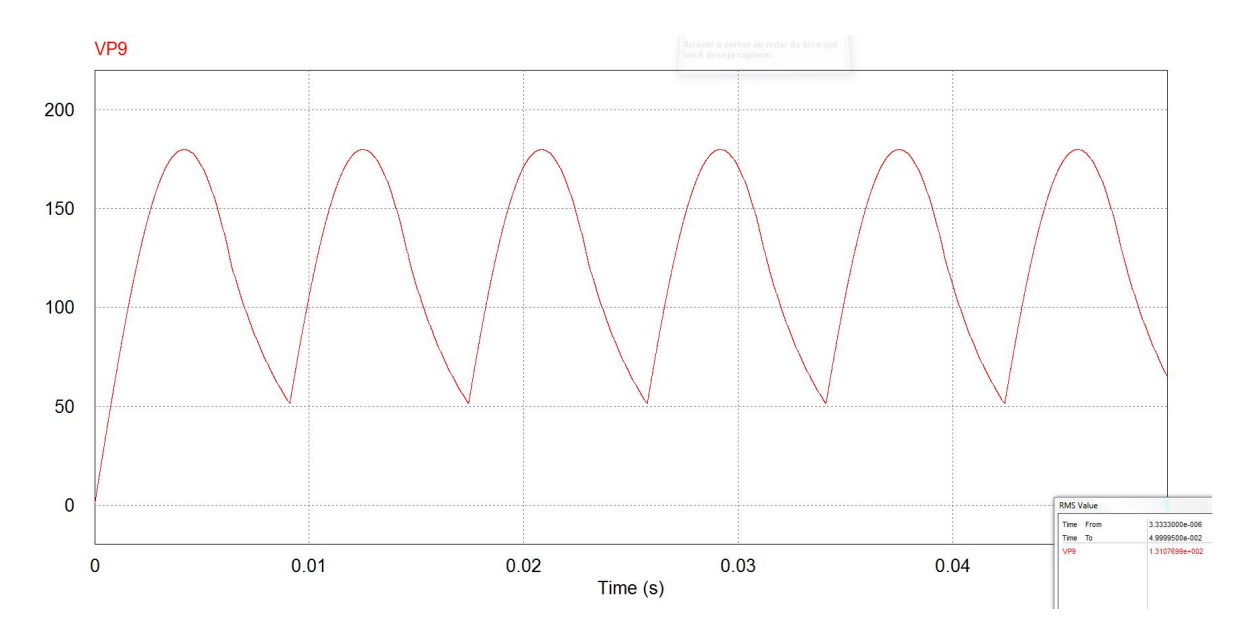

Figura 50: Tensão de entrada conectada aos sistema

O valor médio encontrado foi de 120V. O que é próximo do valor esperado pela simulação. Dadas as quedas geradas pelos diodos e ao rendimento do sistema que não é unitário como na simulação.

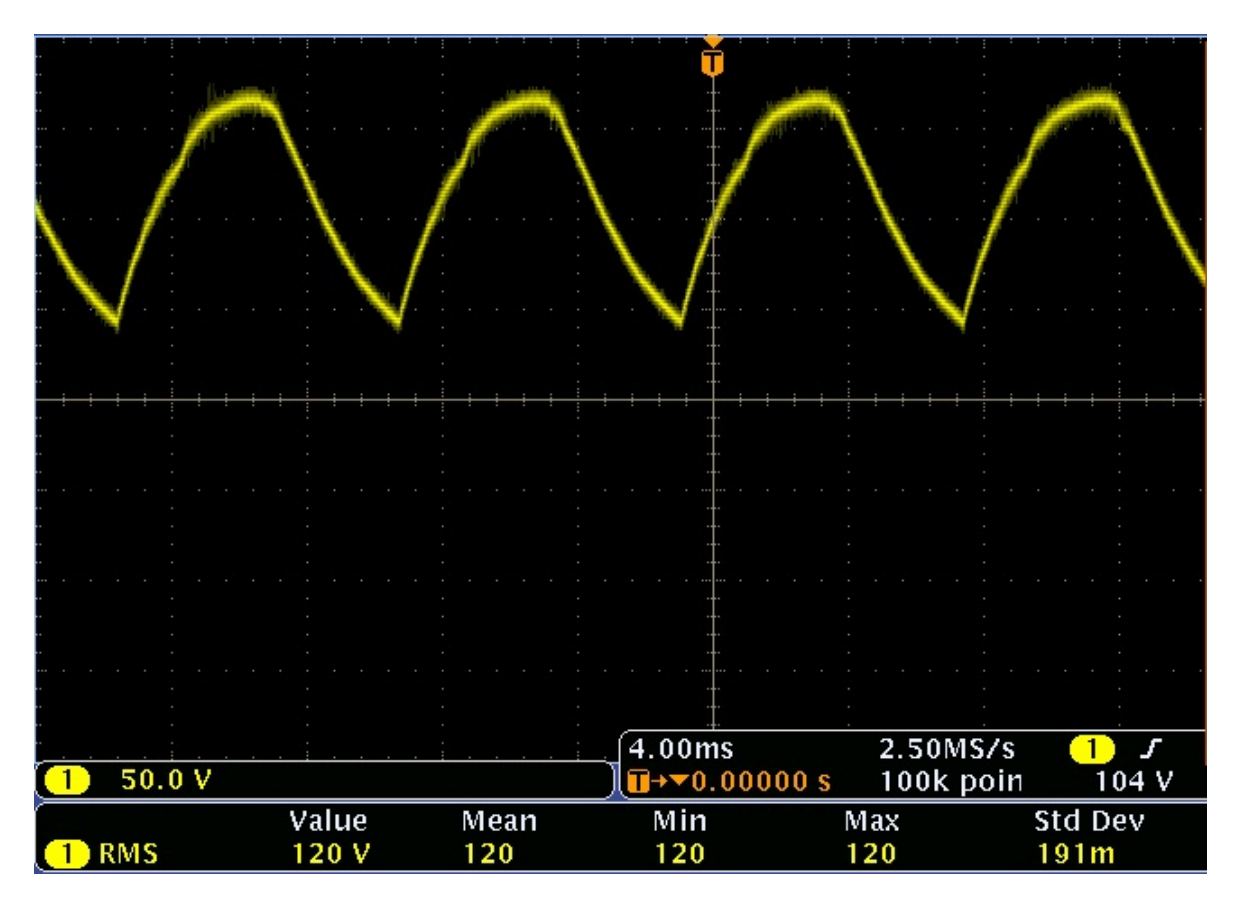

Figura 51: Tensão de entrada na prática

A corrente de entrada também foi medida é foi possível fazer novamente uma comparação entre a simulação e a prática. As figuras (53) (52) mostram a comparação feita.

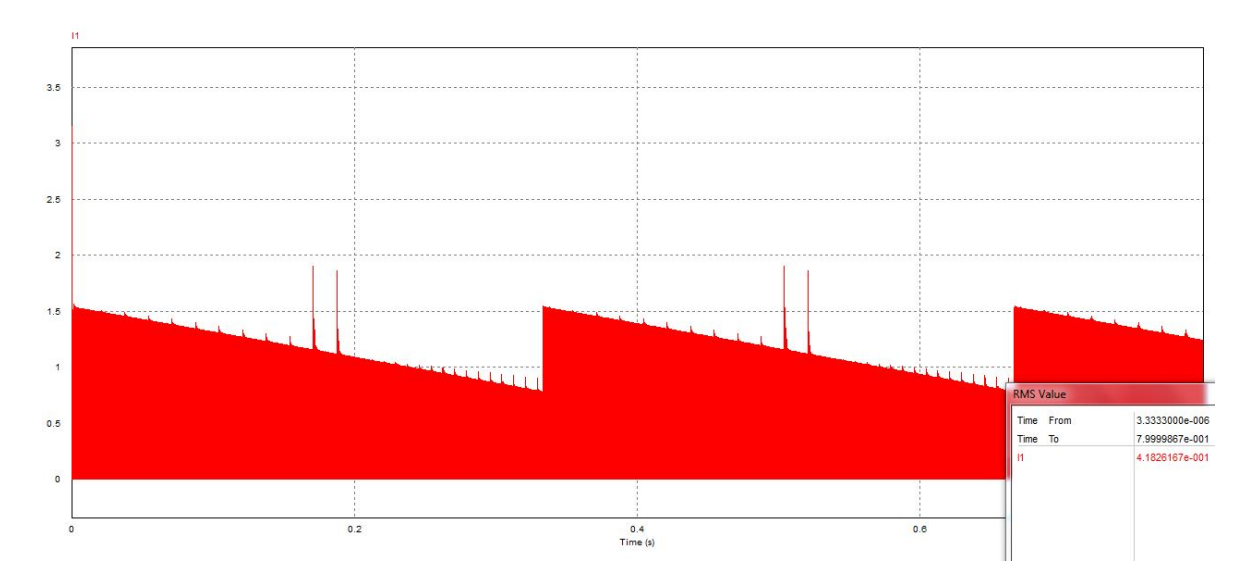

Figura 52: Corrente de entrada simulada

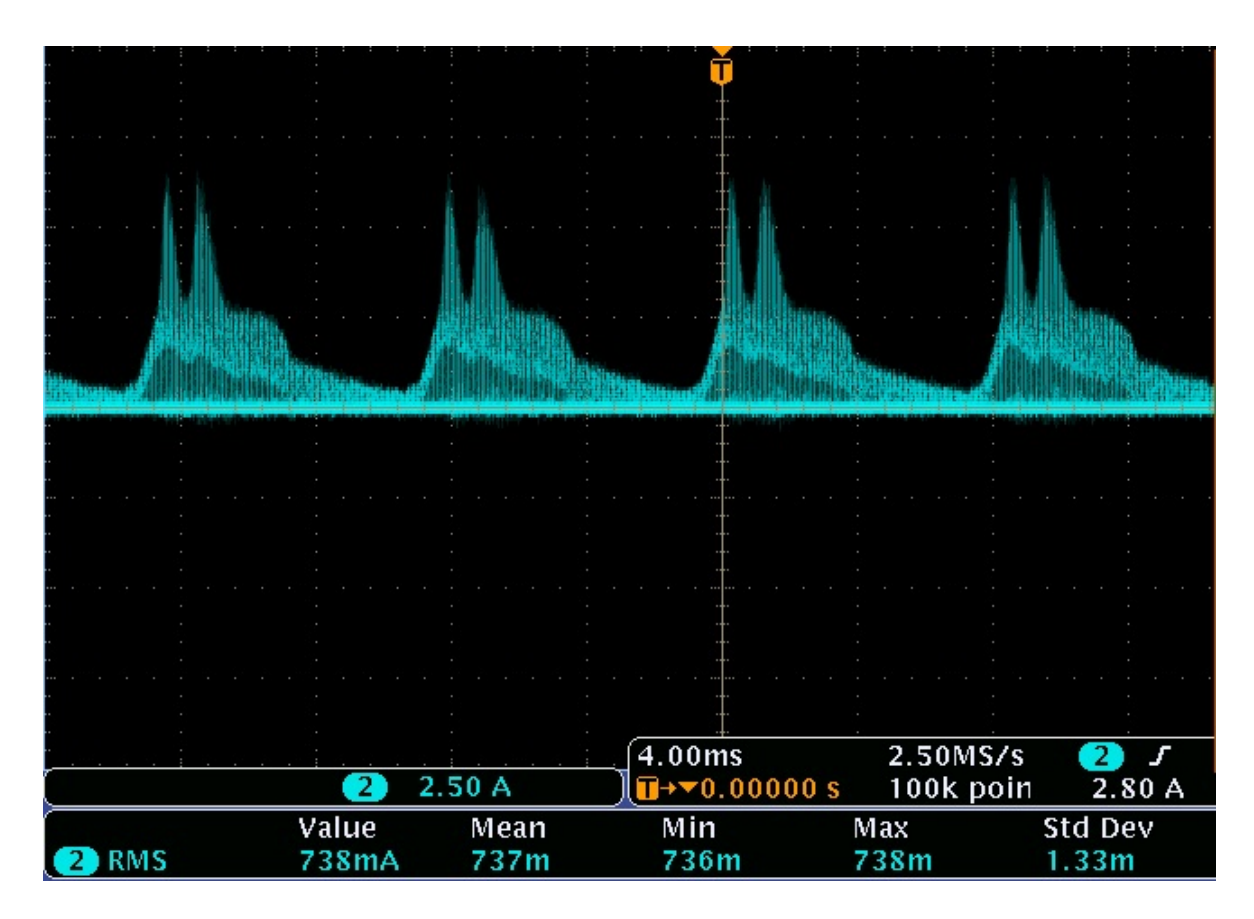

Figura 53: Corrente de entrada no osciloscópio

Este capítulo comprovou o funcionamento do projeto. Mostrou as formas de onda e fez as devidas comparações entre teoria e prática.

# 5 CONCLUSÕES FINAIS

Este trabalho apresentou a modelagem e construção de um conversor CC-CC com parâmetros para carregar uma bateria automotiva. O sistema foi construído em malha aberta e foram analisadas as respostas do sistema. A tensão de entrada foi de 180V em corrente continua e a tensão de saída necessária foi de 13.6V em corrente contínua.

Os valores obtidos foram satisfatórios para a consolidação do conhecimento através de atividades teóricas e práticas. Em um ponto específico o sistema se mostrou divergente da teoria. Após a procura da resposta com um docente especialista na área, foi desenvolvida a hipótese de uma possível saturação do núcleo. Mesmo com os cálculos para evitar a saturação é possível que o componente tenha características um pouco distintas das presentes no datasheet.

Os desafios enfrentados neste projeto, v˜ao desde de uma topologia que apresenta um certo grau de complexidade até a construção física que apresenta certas dificuldade. como o projeto do transformador. São várias variáveis a serem manipuladas no processo, para uma construção que funcione de forma plena.

O ponto forte deste trabalho foi a aplicação de muitos conhecimento desenvolvidos ao longo de vários anos, mostrando que o conhecimento adquirido na faculdade é de extrema importância para o desenvolvimento de qualquer projeto. As falhas cometidas foram um grande aprendizado, pois mostraram que também através do erro é possível desenvolver o conhecimento.

#### 5.1 TRABALHOS FUTUROS

Para desenvolvimentos posteriores, é interessante o projeto de controle para um sistema em malha fechada. Também é interessante a adição de um disparador do MOSFET na mesma PCB de projeto. A alimentação para esse novos recursos podem ser retiradas de um terminal terciário do transformador, o que diminui o tamanho da placa e reduz os custos. Esses pontos podem transformar o projeto em um produto viável.

Com relação a oscilação de corrente presente na saída do conversor, o cálculo com valores de *gap* diferentes podem ser uma solução para projetos posteriores e até mesmo para este. A redução da placa é um fator que pode ser ajustado, pois com o aumento da frequência o tamanho do transformador reduz o que é bom para o projeto, mas não pode-se aumentar a frequência de forma indiscriminada, pois o aumento da frequência também traz consigo mais perdas por efeito parasita.

### **REFERÊNCIAS**

ALMEIDA, P. S. Material didático da disciplina - fontes chaveadas. UFJF, 2017.

CONTROLS, J. Treinamento Técnico em Baterias Automotivas. [S.l.], 2017.

HART, D. W. Eletrônica de Potência. Análise e Projetos de Circuitos. [S.l.]: McGraw-Hill, 2016.

KJAER, S.; PEDERSEN, J. Analysis and simulation of single-stage flyback converter based on saber. IEEE Computer Society, 2012.

LAKKAS, G. MOSFET power losses and how they affect power-supply efficiency. [S.l.], 2016.

MANIKTALA, S. Switching Power Supply Design and Optimization. [S.l.]: McGraw-Hill, 2005.

MOHAN, N. Eletrônica de Potência. Curso Introdutório. [S.l.]: LTC, 2014.

SHIMIZU, T. Flyback-type single-phase utility interactive inverter with power pulsation decoupling on the dc input for an ac photovoltaic module system. IEEE Transactions on Power Eletronics, 2006.

ZHANG, G. et al. Analysis and simulation of single-stage flyback converter based on saber. IEEE Computer Society, 2012.